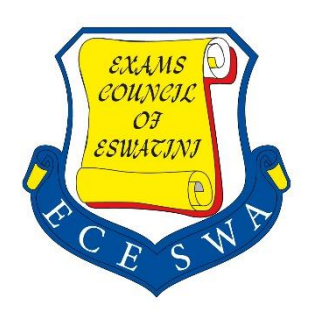

**EXAMINATIONS COUNCIL OF ESWATINI** 

# **INFORMATION AND COMMUNICATION TECHNOLOGY SYLLABUS**

Subject Code: 5924 For Examination in 2025 - 2026

**Eswatini Prevocational Certificate of Secondary Education EPCSE**

### **ESWATINI PREVOCATIONAL CERTIFICATE OF SECONDARY EDUCATION** Information and Communication Technology (5924) syllabus 2025-2026

## **CONTENT**

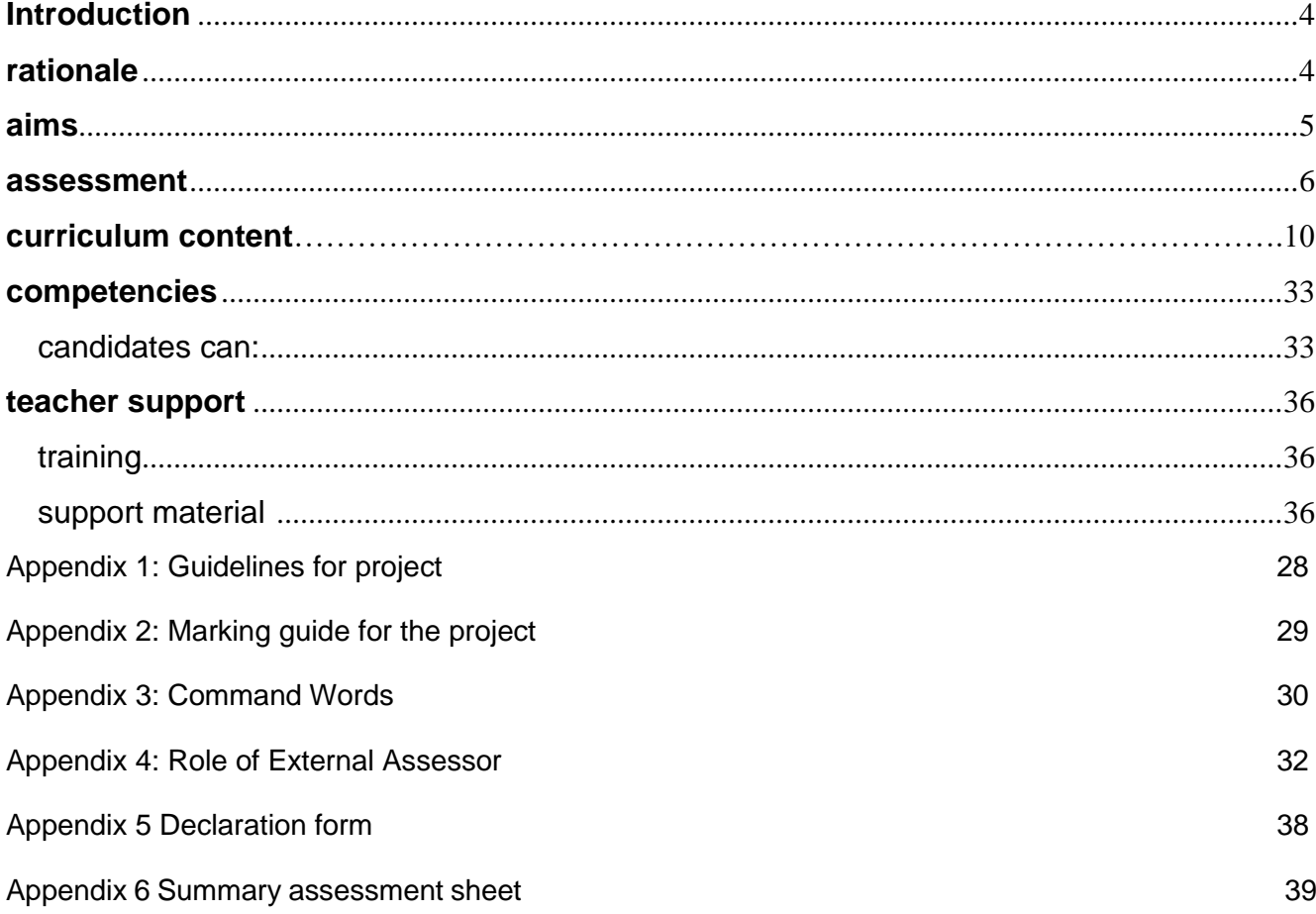

Information and Communication Technology (5924) syllabus 2025-2026

### **THE ESWATINI PREVOCATIONAL EDUCATION PROGRAMME**

### **Broad Guidelines**

The Ministry of Education and Training is committed to strengthen and reform the Prevocational Education Programme (National Vocational Education and Training and Skills Development, 2010) in order to provide equitable access for all students of appropriate age to qualify secondary education (Form 4 and 5). The Programme and its assessment system prepares the students for:

- their role in the socio-economic life of Eswatini and the world of work, and
- further vocational, technical and tertiary education

### **Eswatini National Education and Training Policy Directives**

The Eswatini Prevocational Education Programme in Form 4 and Form 5 offers all students important learning opportunities regardless of their particular chosen programme area. Students in the programme:

- develop skills that can be applied now and in their future activities;
- refine career planning skills;
- improve entrepreneurial potential;
- acquire technology-related competence;
- enhance employability opportunities;
- demonstrate increased self-confidence and independence;
- apply and reinforce competencies developed in other study areas.

### **The National Curriculum for Form 4 and Form 5**

Leaners are exposed to learning experiences that catalyse the development of basic competencies in all programme areas. These competences include:

- **■** Managing learning<br>■ Independent learni
- **E** Independent learning<br>**E** Managing resources
- **Managing resources**
- Problem solving and innovation
- **Effective communication**
- Working with others
- **■** Responsibility
- Critical thinking
- Technology application

To enhance the development of these skills, students must enrol for the **five academic** core subjects, **two prevocational** core subjects and one **prevocational elective** chosen from four subjects.

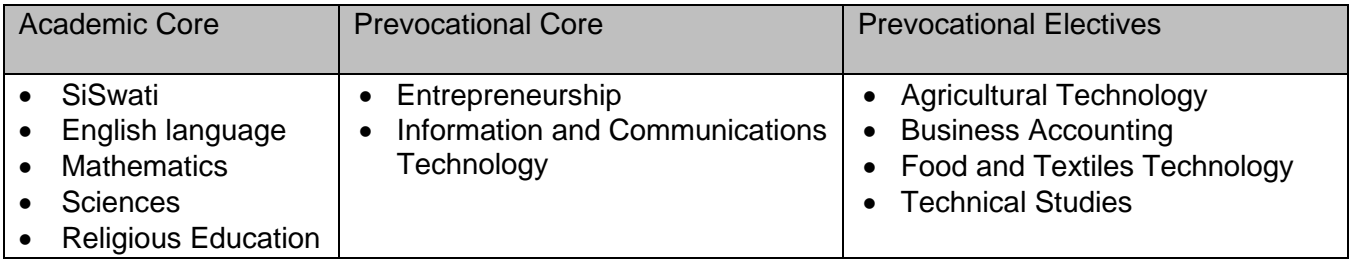

Information and Communication Technology (5924) syllabus 2025-2026

### <span id="page-3-0"></span>**INFORMATION AND COMMUNICATION TECHNOLOGY**

The Eswatini Prevocational Education Programme is designed as a two-year course for examination after completion of the 12th year of senior secondary level. The syllabus is designed to meet the requirements of the Prevocational Curriculum Guides developed by the National Curriculum Centre (NCC).

The overall goal of the programme is to improve the effectiveness of the education system in Eswatini to equip students with IT related career competency skills. This is to create a holistic individual with appropriate competencies for self-employment, employment and further training. The programme will produce a learner who is adequately competent in academic and vocational skills.

The PREVOC programme for Form 4 and Form 5 students is designed to respond to the many challenges of an evolving modern society. This curriculum will assist students to develop personal daily living skills and entry-level career competencies of IT by providing a nurturing and flexible learning environment that supports the development of responsible citizenship and acceptable work-force qualifications.

These assessment guidelines for the Prevocational programme provide a detailed structure to the curriculum and explain how assessment should be developed and carried out as an integral part of classroom teaching and learning. The National Curriculum Guidelines are applicable in Form 4 and Form 5

### <span id="page-3-1"></span>**RATIONALE**

Information and Communications Technology (ICT) is an applied subject and all Prevocational students will require frequent access to computer and internet facilities to develop the requisite skills. The syllabus aims to provide students with the knowledge, understanding and skills to adapt to variety of situations using ICT to emerging technologies. It will help students to be creative in starting and organising an enterprise and be able to further their education.

Information and Communication Technology (5924) syllabus 2025-2026

### <span id="page-4-0"></span>**AIMS**

The aims of the syllabus are the same for all students. These aims are set out below and describe the educational purposes of the course in Information and Communication Technology examination. They are not listed in order of priority.

### **The aims are to enable students to:**

- **1** Find and select authentic and relevant information (AO1)
- **2** Process information (AO2)
- **3** Analyse processed information (AO3)
- **4** Communicate information using appropriate presentation media (AO2)
- **5** Understand the components of computer systems used to tackle problems in a business environment (AO4)
- **6** Understand the different types of Networks and Networking technologies (AO2)
- **7** Effectively use the internet (AO4)

### **PRIOR KNOWLEDGE**

The programme is designed for all students including those who do not have any ICT background.

### **PROGRESSION**

The Prevocational Information and Communication Technology qualification enables candidates to progress directly to gainful employment, self-employment or further education.

### **TEACHING HOURS**

The size of the qualification is described in terms of Guided Learning Hours (GLH) and Total Qualification Time (TQT). The GHL is 180 hours (230 hours TQT) over 2 years.

GLH is teacher student contact hours which includes time spent on teaching and learning.

TQT includes GLH, supervising, invigilating, summative assessments and unsupervised learning (personal study, independent investigation) activities.

Information and Communication Technology (5924) syllabus 2025-2026

### <span id="page-5-0"></span>**ASSESSMENT**

This section details the assessment objectives, the specification grid, description of the papers, scheme of assessment and weighting of papers.

The assessment for the PREVOC ICT programme follows the Depth of Knowledge (DoK) model developed by Norman Web. This model is preferred over others because it is applied to learning expectations and aligns itself well with the assessment of the Prevocational objectives.

The DoK model is more applicable to the assessment of Prevocational tasks and cognitive demands as it categorises the tasks according to complexity of thinking required to successfully complete them. It extends beyond what is done to how it is done.

### **ASSESMENT OBJECTIVES (AO)**

The Assessment Objectives in ICT are categorised as follows:

**AO1** Recall and reproduction

**AO2** Skills and concepts

**AO3** Strategic thinking

**AO4** Extended thinking

### **A brief description of the Assessment Objectives**

### **AO1 Recall and reproduction**

Involves the recall of information and /or rote application of simple procedures. Students are required to demonstrate routine responses, e.g. recall a formula, facts, principles, properties; perform routine tasks etc.

### **These are some of the verbs which may be used:**

arrange, define, identify, state, etc.

### **AO2 Skills and concepts**

This level involves some mental processing beyond simply recalling or reproducing a response. It requires two or more steps in processing of texts or part of texts. Students will be required to make observations, basic analysis or interpretation of information.

#### **These are some of the verbs which may be used:**

apply, label, classify, compare, distinguish, estimate, draw, interpret, observe, modify, organise, predict, sketch, etc.

### **AO3 Strategic thinking**

This will involve coming up with plans in line with business's objectives within a particular context. It helps to perform long term planning, set goals and determine priorities, as well as identifying potential risks and opportunities.

Information and Communication Technology (5924) syllabus 2025-2026

### **These are some of the verbs which may be used:**

explain, analyse, assess, critique, develop, differentiate, justify, hypothesise, investigate, review, solve, etc.

### **AO4 Extended thinking**

At this level the reasoning is more complex. Students are required to use extended or integrated higher order thinking processes such as critical and creative reproductive thinking, reflection and adjustments of plans over time.

### **These are some of the verbs which may be used:**

compose, create, design, evaluate, judge, propose, formulate, synthesize, etc.

### NB**: the verbs listed (AO1 - AO4) are meant to enhance understanding of the DoK model. However, the command words that will be used in this syllabus are stated in Appendix 3**

### **SPECIFICATION GRID**

The approximate weightings allocated to each of these assessment objectives are summarised in the table below.

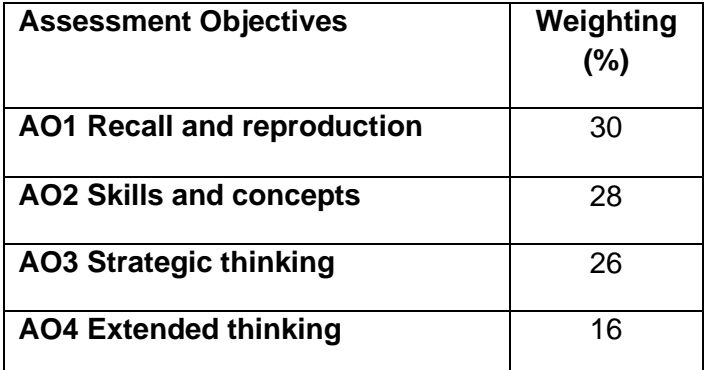

Information and Communication Technology (5924) syllabus 2025-2026

The Assessment Objectives are weighted to give an indication of their relative importance. The percentages are not intended to provide a precise statement of the number of marks allocated to particular assessment objectives

The table below shows the further percentage break down of the assessment objectives for each examination paper.

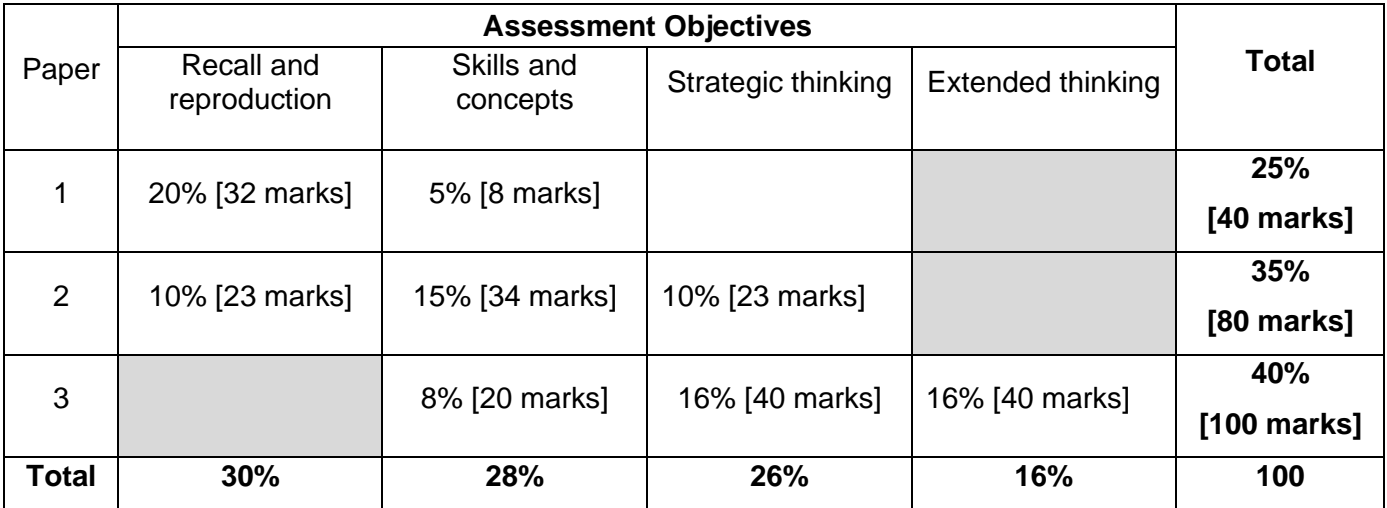

Information and Communication Technology (5924) syllabus 2025-2026

### **SCHEME OF ASSESSMENT**

The examination will consist of three papers: Paper 1, 2 and 3. Paper 1 will be divided into two sections. Section A will consist of multiple-choice questions and Section B short and structured constructed questions. Paper 2 will be a Practical. Paper 3 will be a project. All three papers are compulsory. Candidates in this syllabus are eligible for Grades A\* to G.

Any professional or freeware software can be used for paper 2 and paper 3.

#### **DESCRIPTION OF PAPERS**

#### **Paper 1:**

This paper consists of 40 multiple choice questions worth 40 marks.

The paper assesses AO1 and AO2. The duration of the paper is 1 hour.

This paper contributes **25%** towards the overall mark.

#### **Paper 2:**

This paper is a practical worth **80** marks, assessing AO2 and AO3. Duration is 2 hours 30 minutes. ECESWA will provide guidelines on how to conduct the practical exams.

This paper contributes **35%** towards the overall mark.

#### . **Paper 3**

This paper requires students to complete a school-based project and marks are allocated in **three**  stages which are: written proposal, developmental and evaluation. This paper is worth 100 marks assessing objectives AO2, AO3 and AO4. The duration of the project is 26 hours from February to August. The candidate's work consists of a portfolio of evidence of school-based assessment covering the three stages.

The project will be externally assessed by an Examiner who will be appointed by ECESWA. The External Examiner will be a specialist in the subject area who will not be a classroom teacher. The external Examiner will assess each stage of the project using a confidential assessment criterion developed by ECESWA. This will contribute 100% towards the overall mark of the project.

Centres will submit candidates' proposals to ECESWA by 31<sup>st</sup> March each year for external assessment

### **The practical (Paper 3) contributes 40% towards the overall syllabus mark.**

### **Contents of a Portfolio**

The portfolio must include sufficient evidence e.g. photographs and write-ups of all the stages of the project and any other relevant information to prove originality.

The portfolio must include the candidate's name, Centre name and candidate's number for identification purposes

Information and Communication Technology (5924) syllabus 2025-2026

### <span id="page-9-0"></span>**CURRICULUM CONTENT**

.

The abbreviations i.e. and e.g. have contextual meanings in this syllabus. Content which follows an i.e. must be taught and content which follows an e.g. indicates that students must know and be able use as examples.

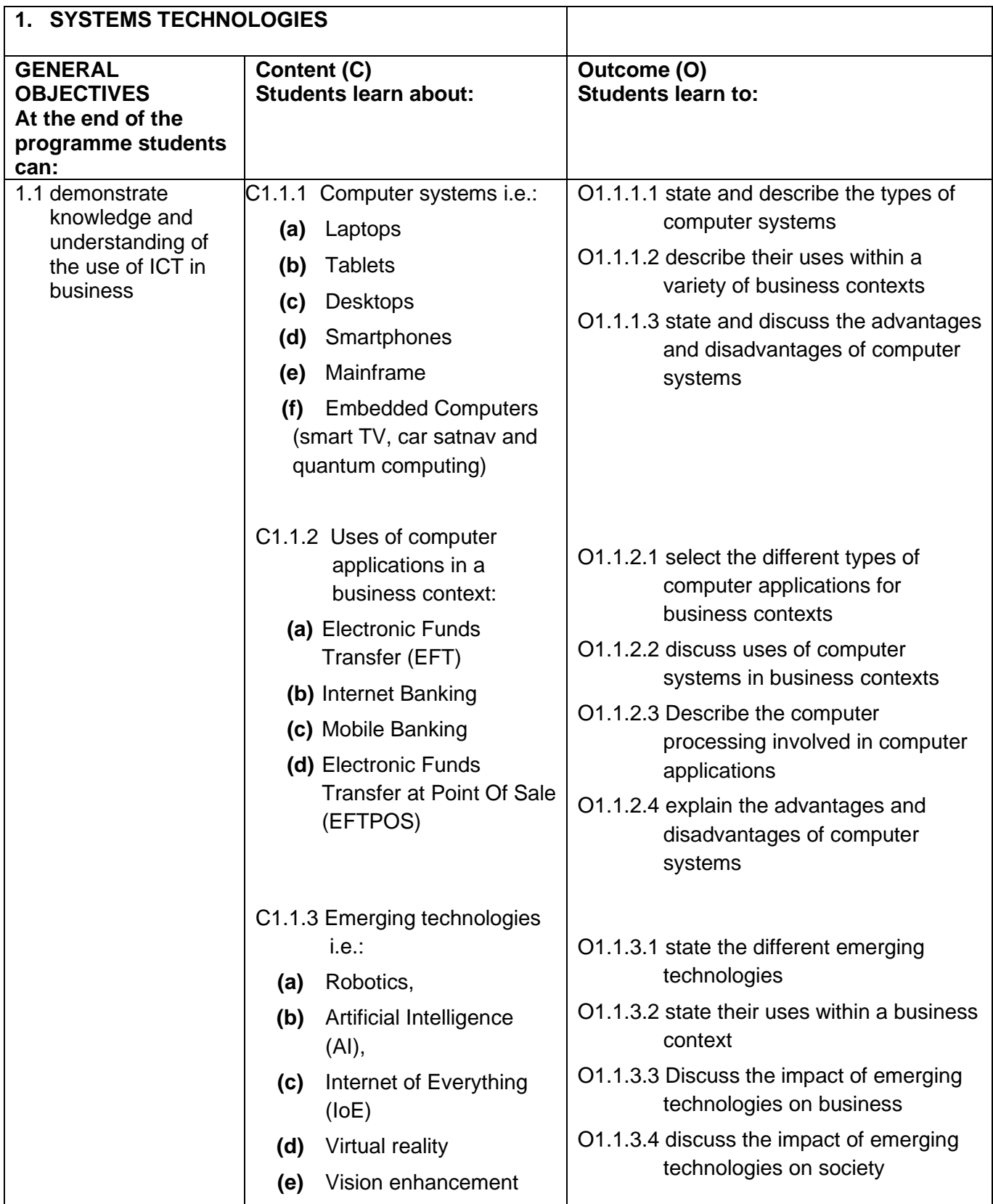

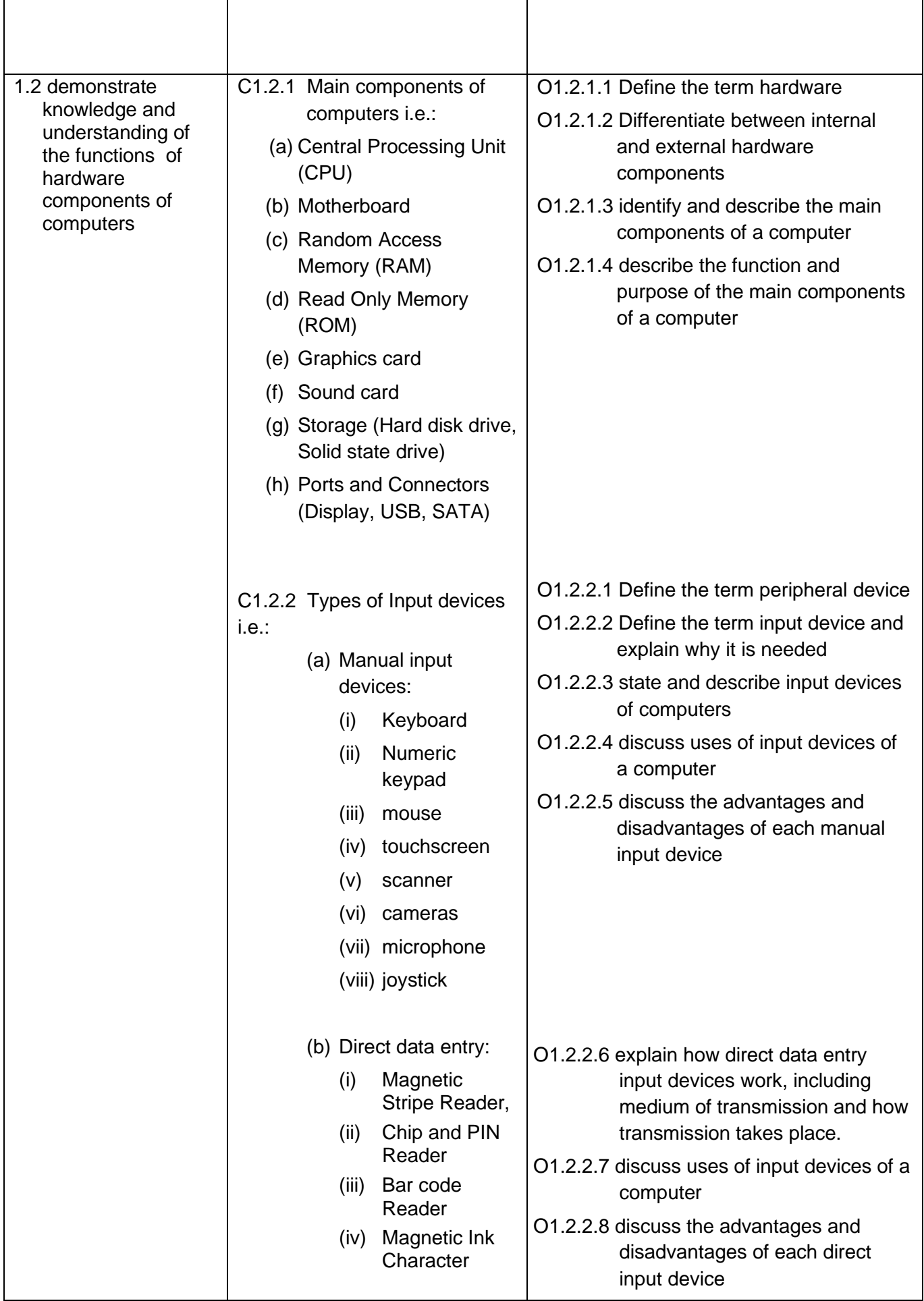

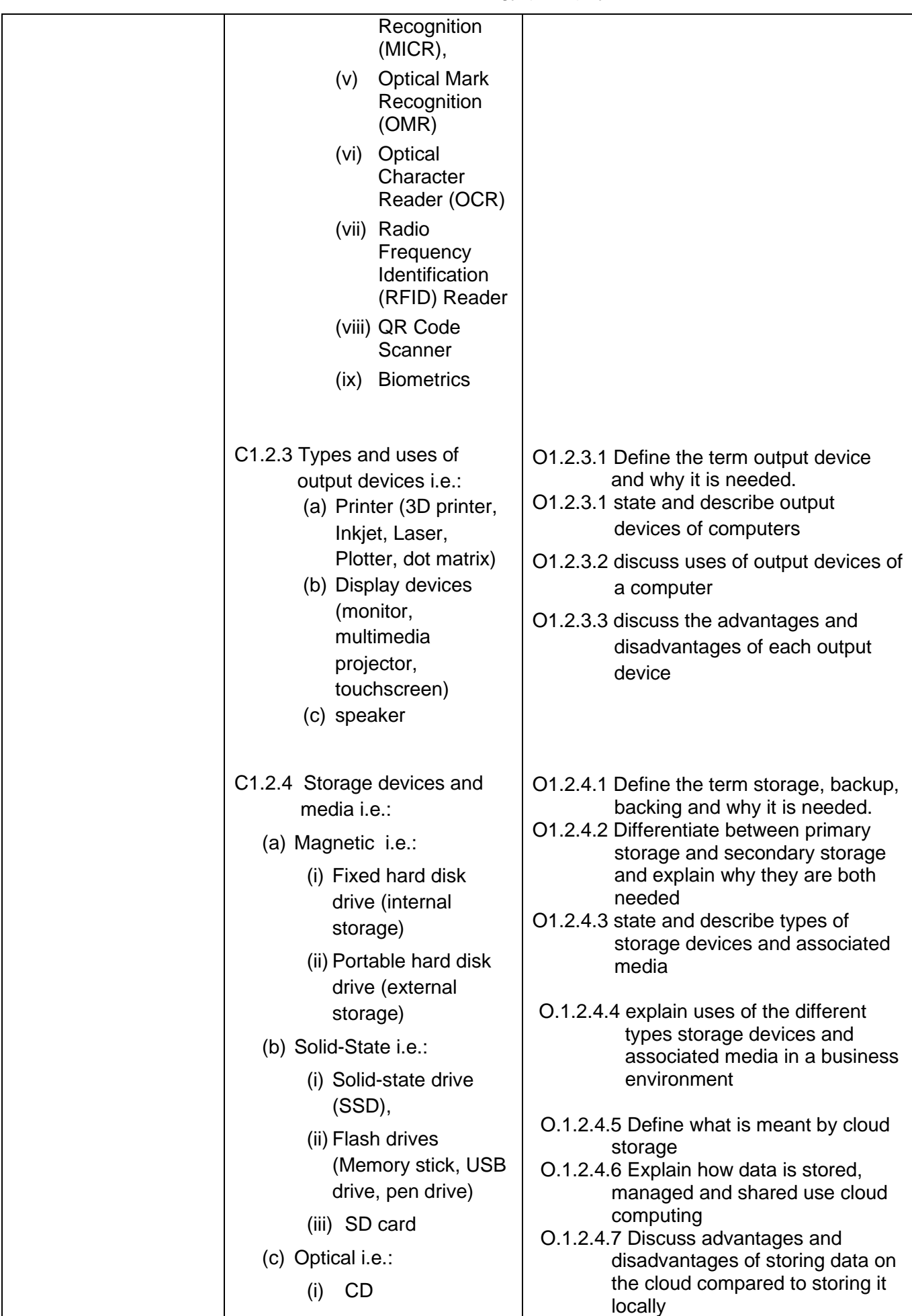

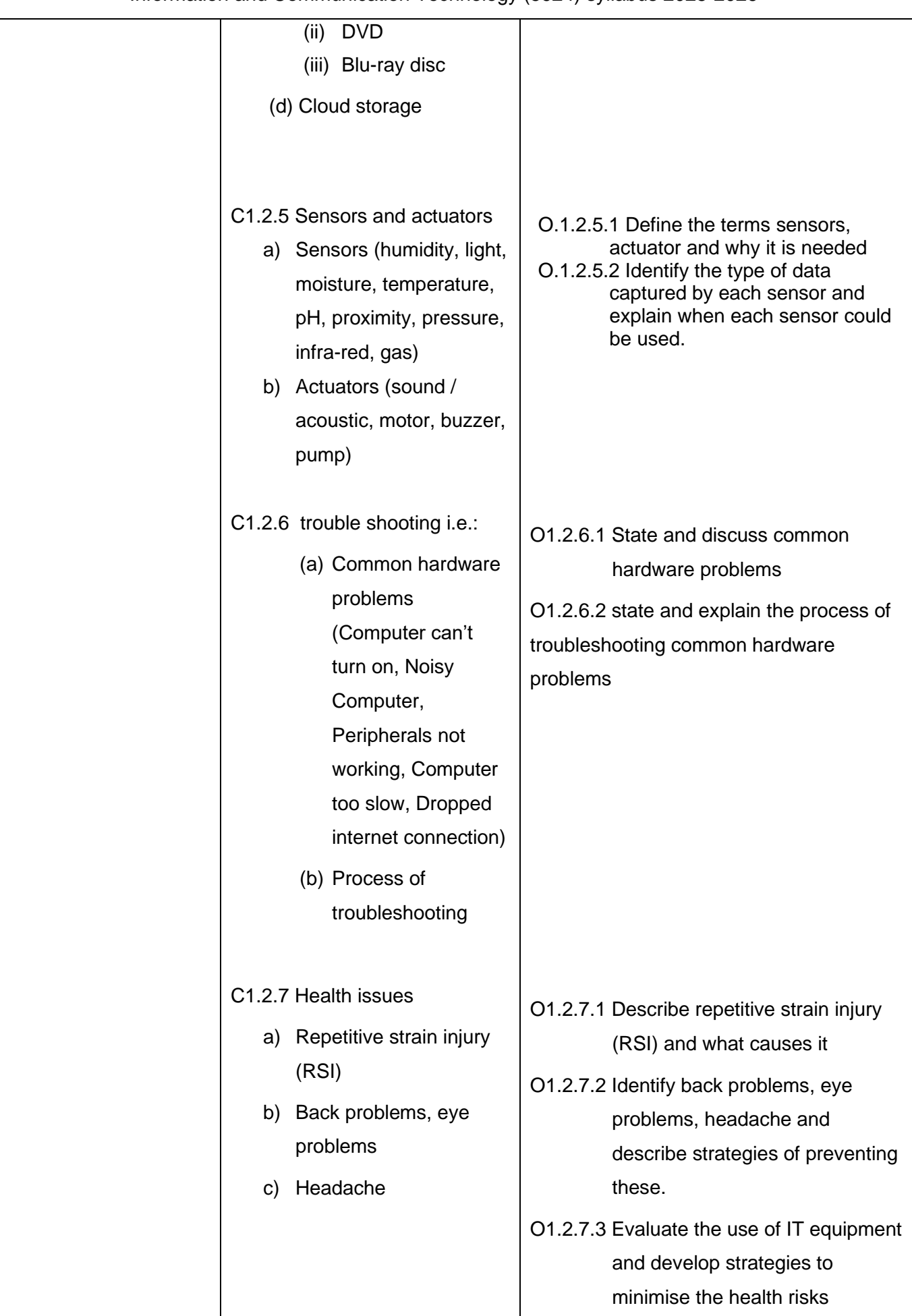

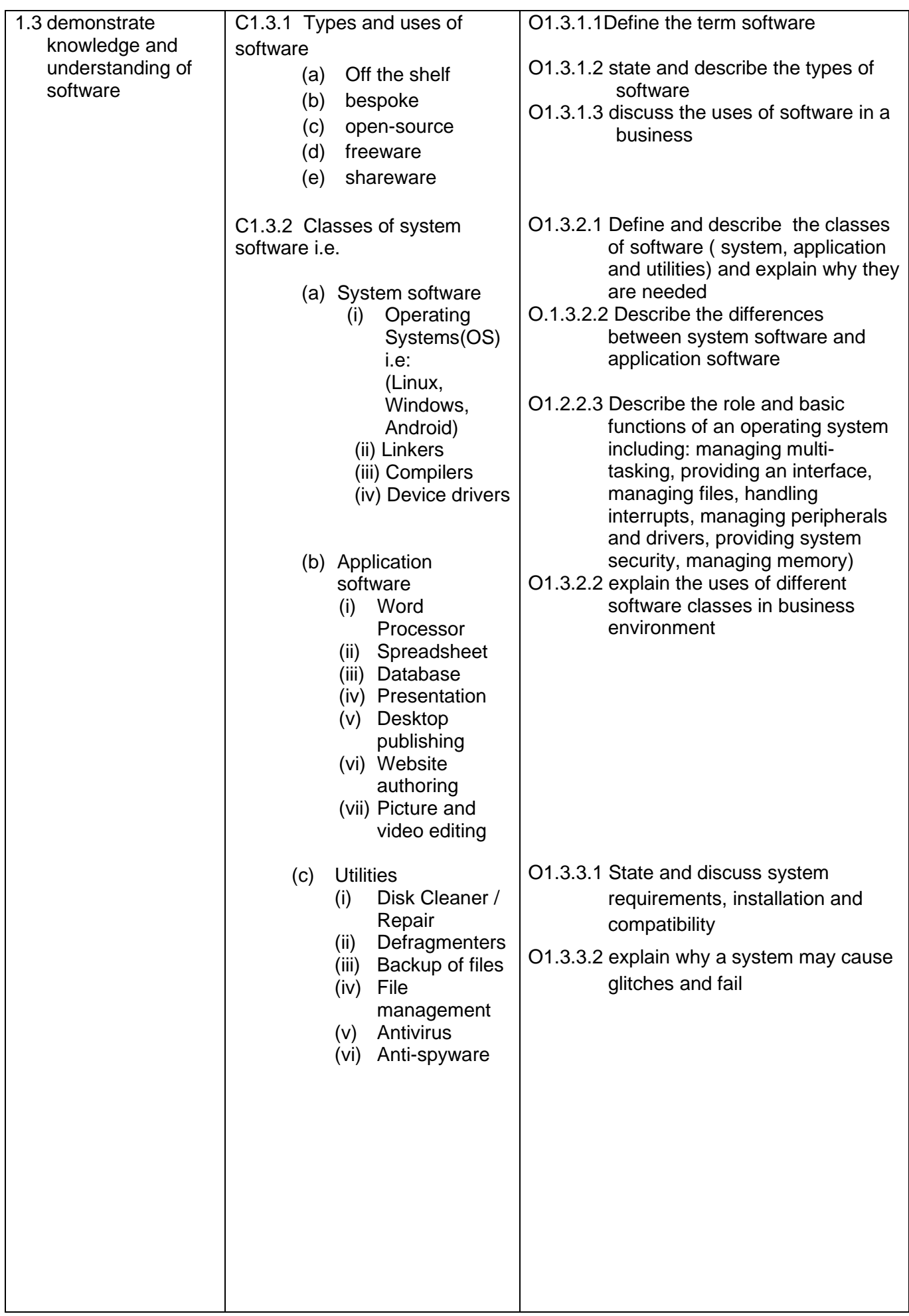

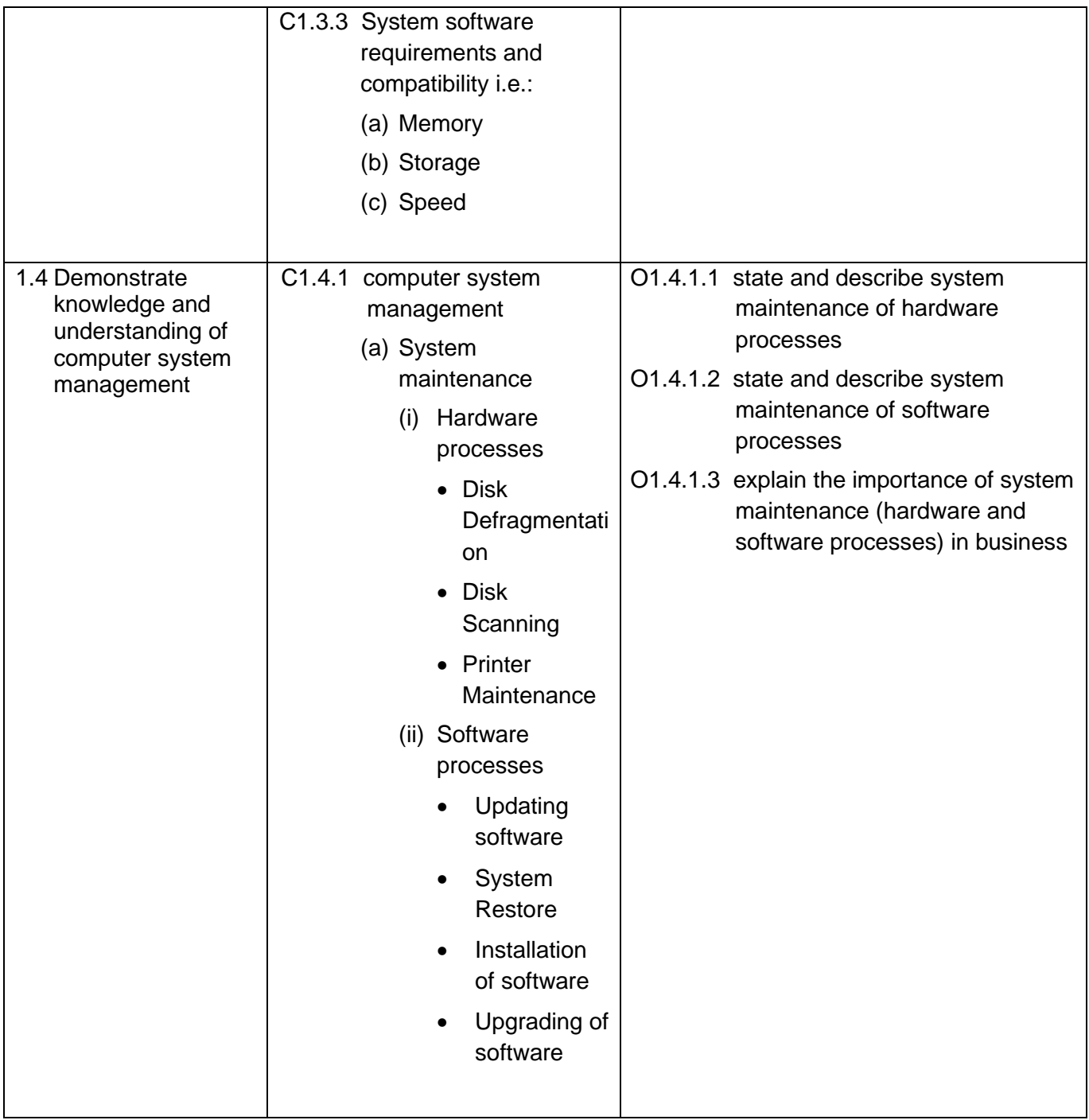

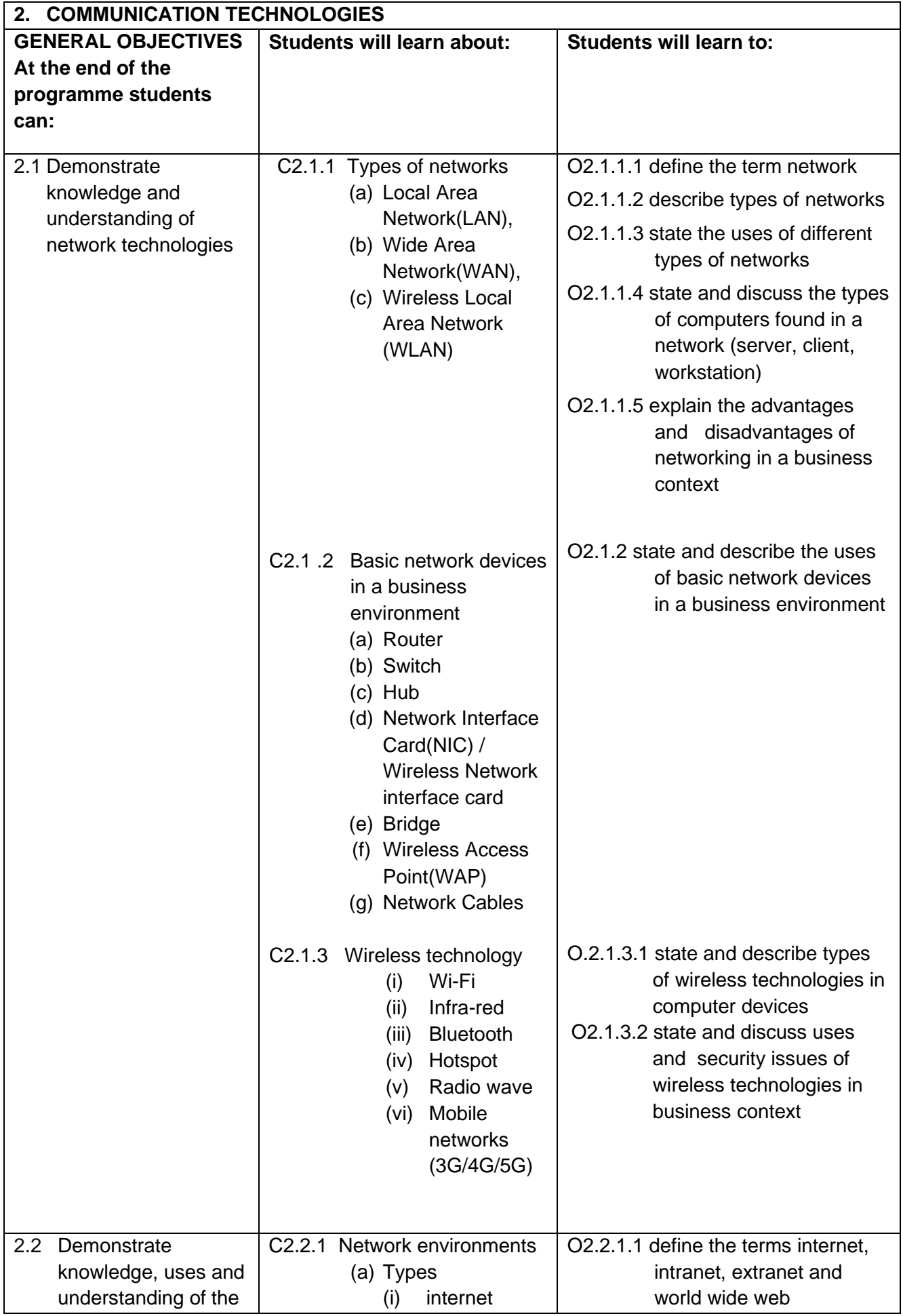

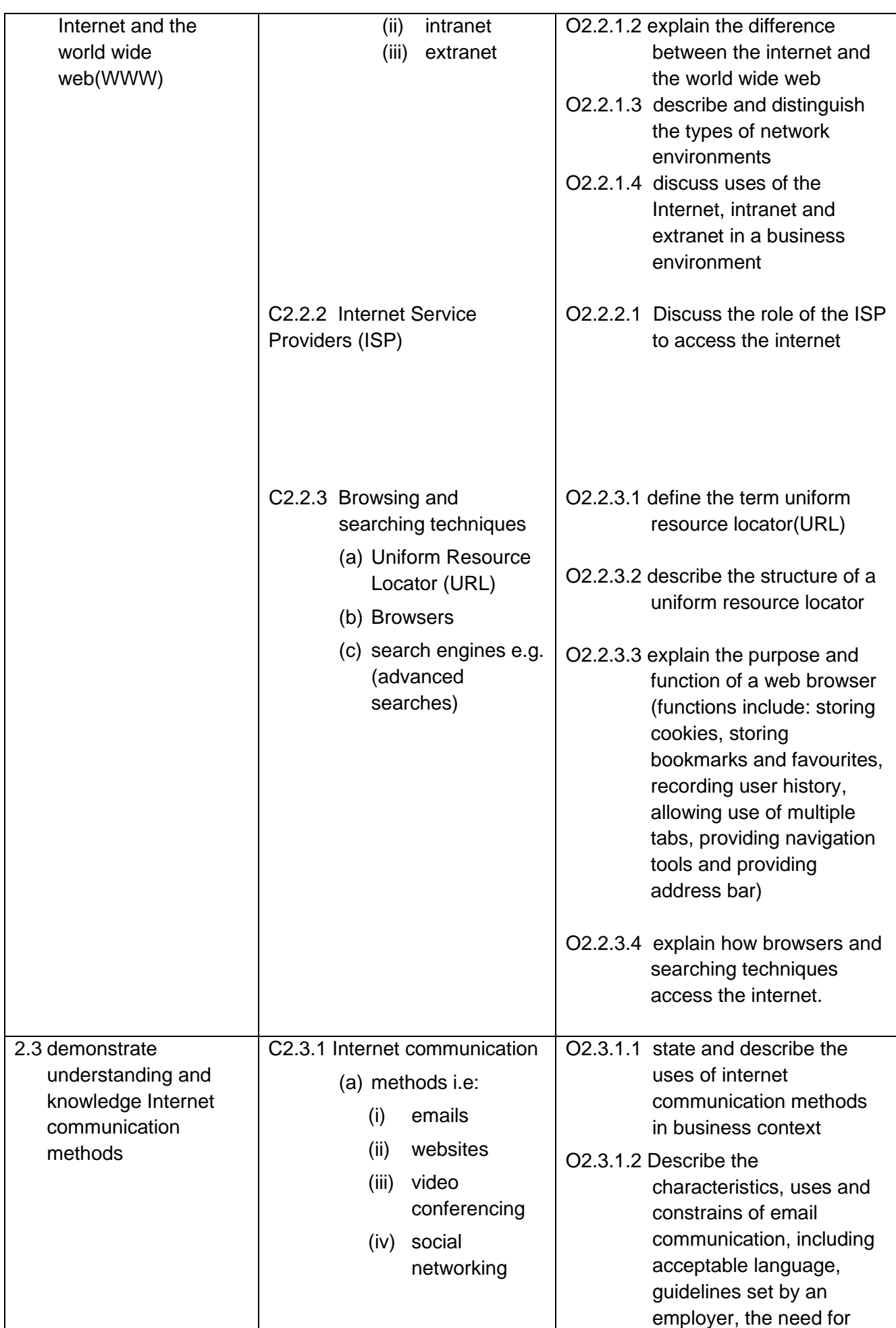

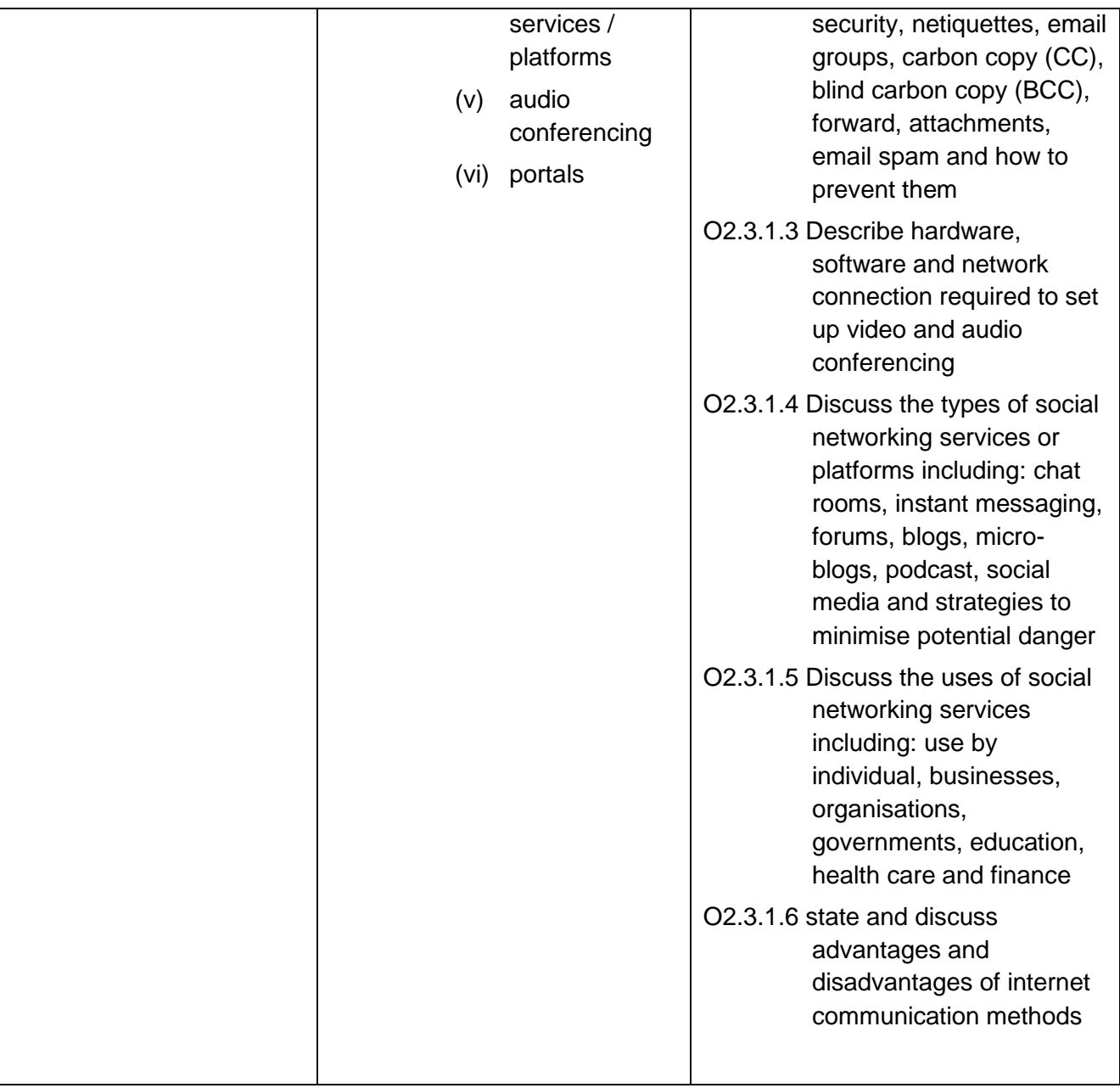

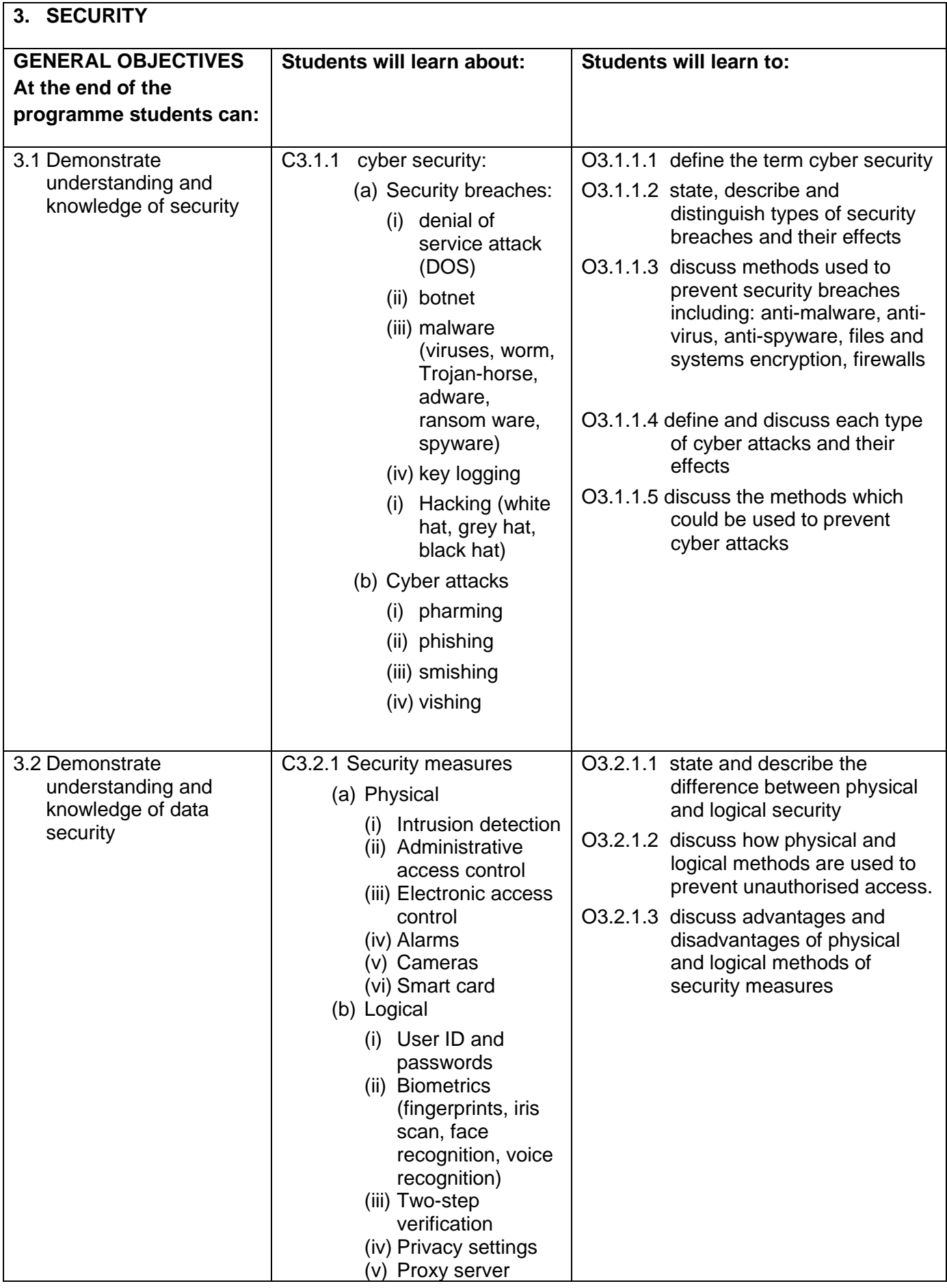

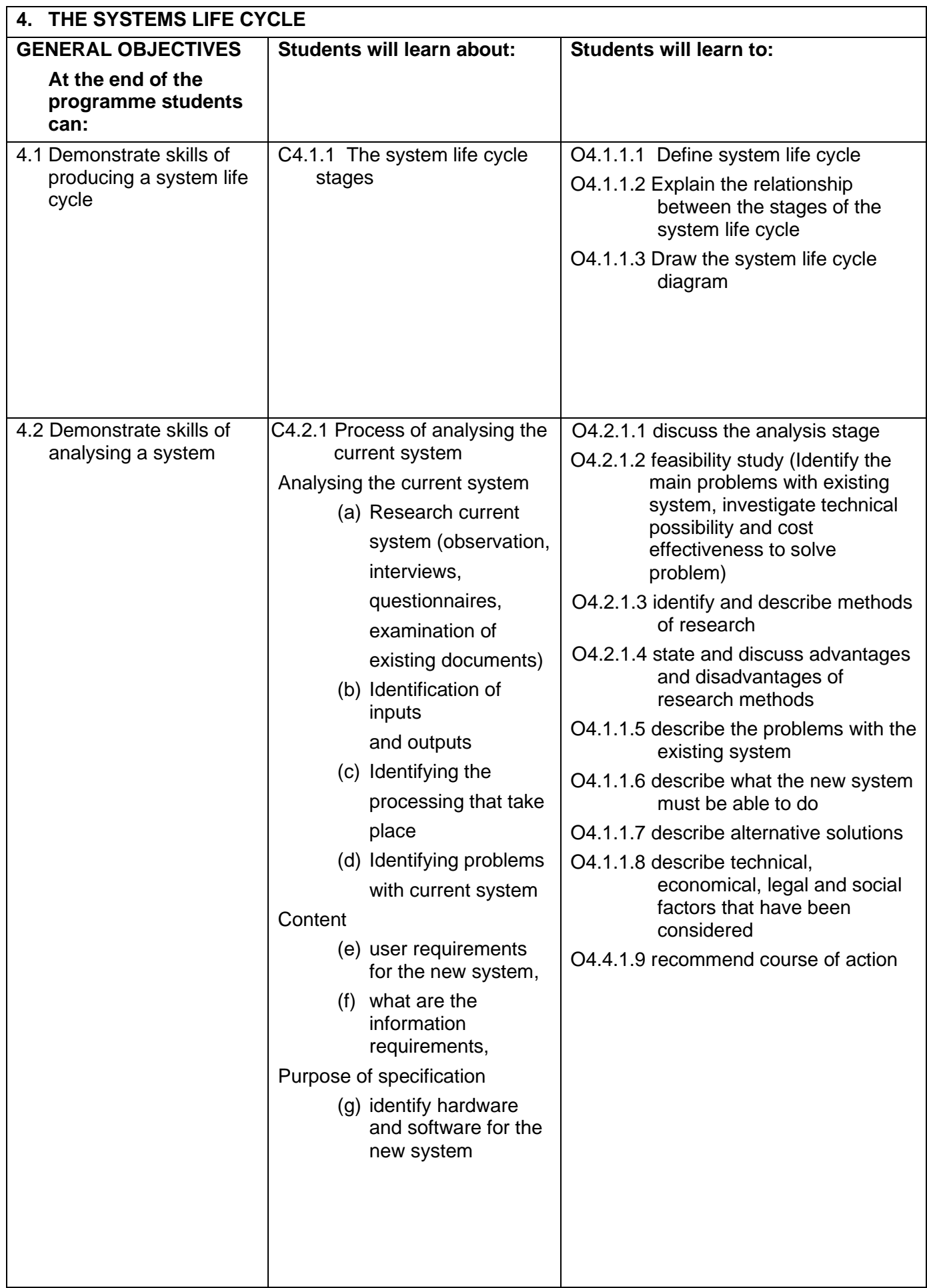

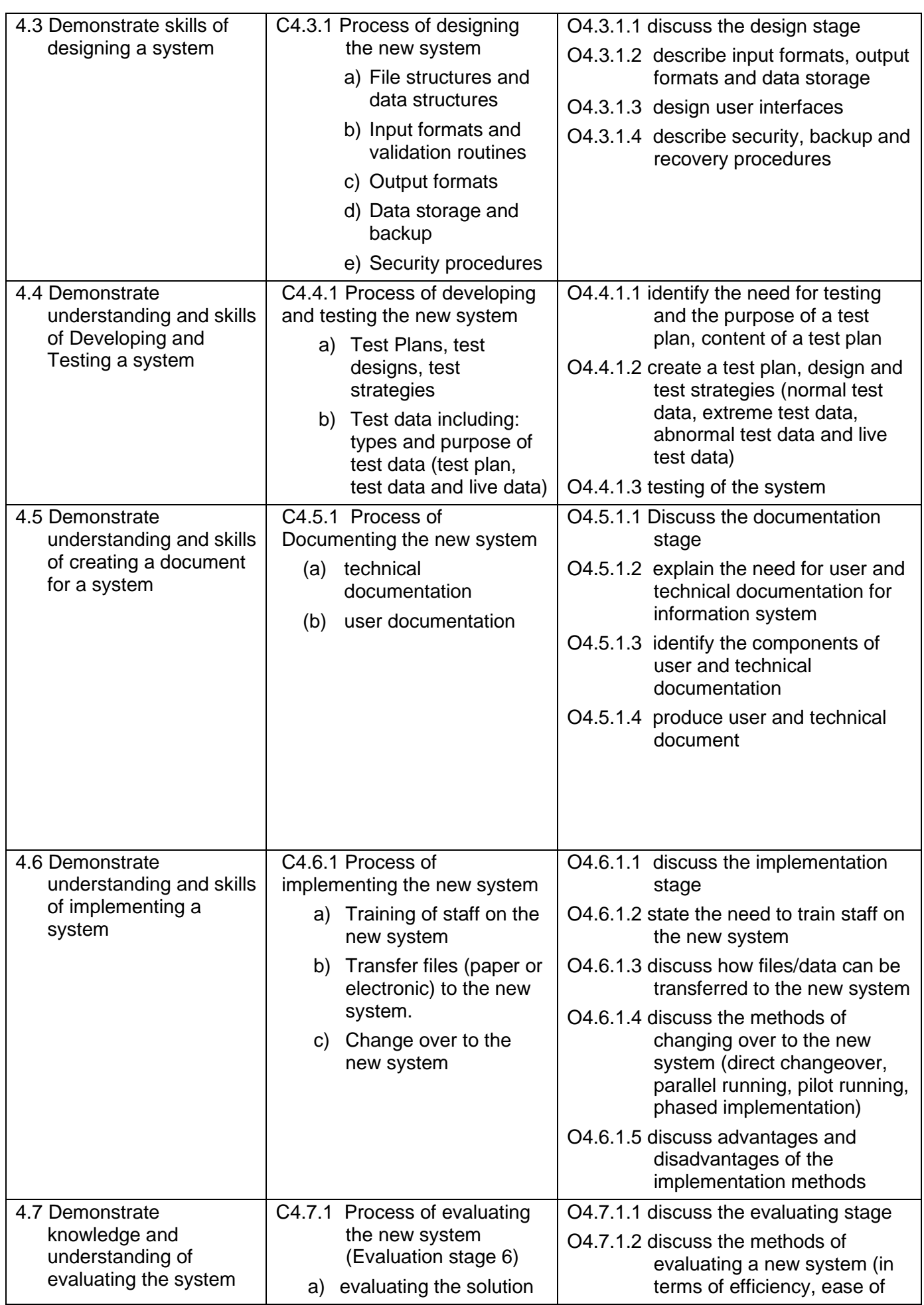

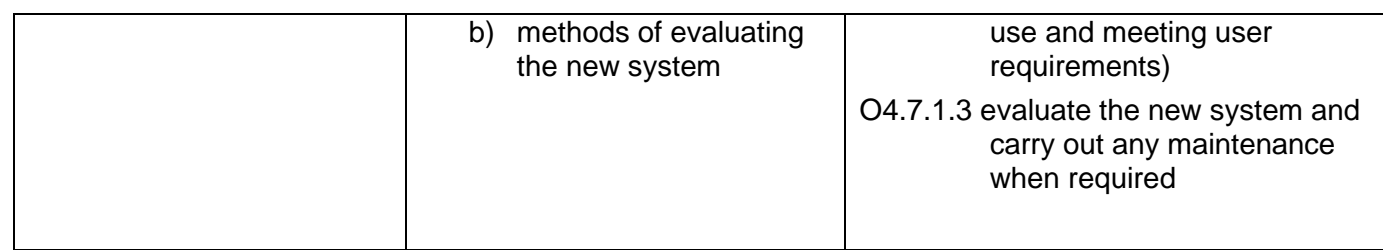

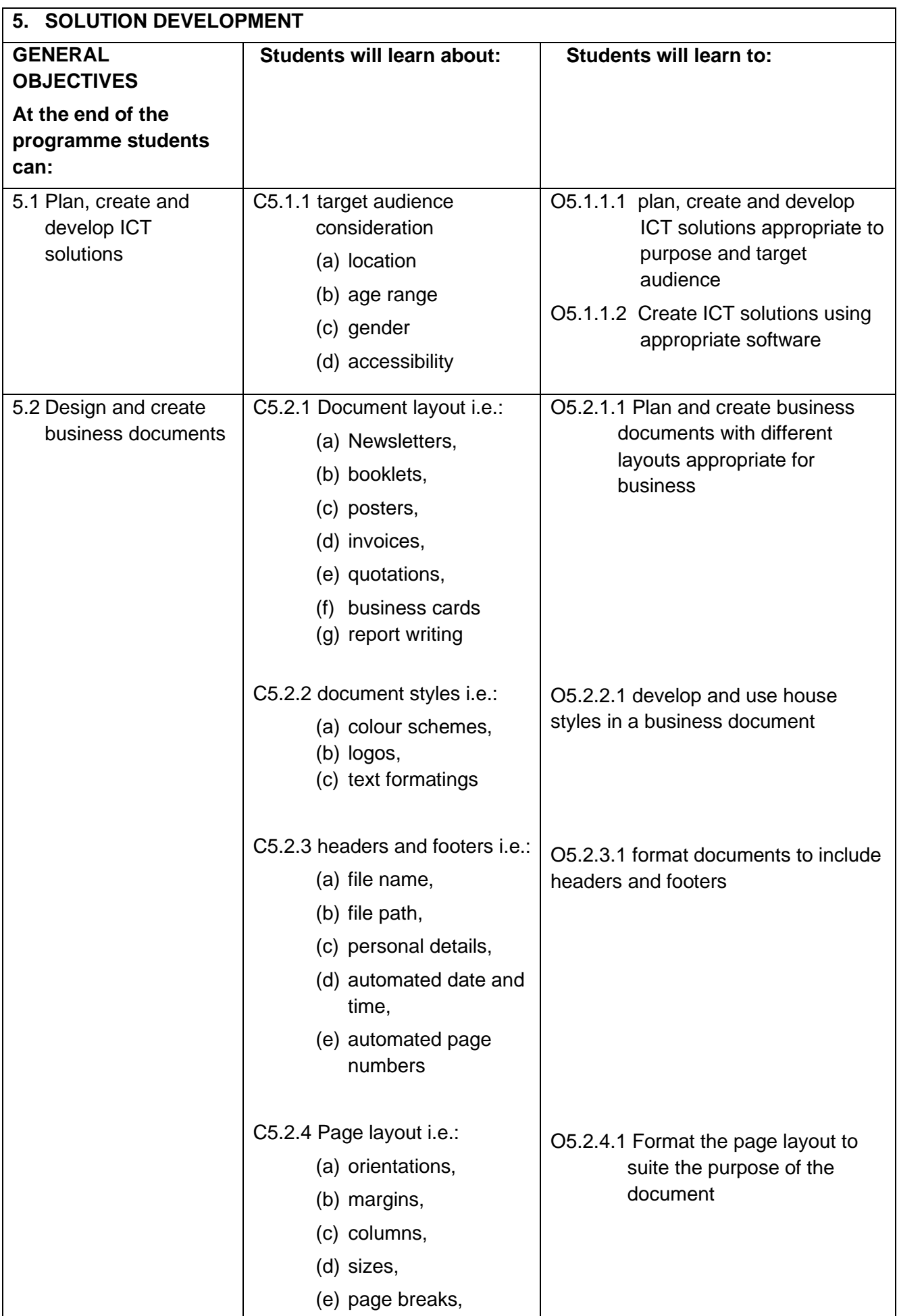

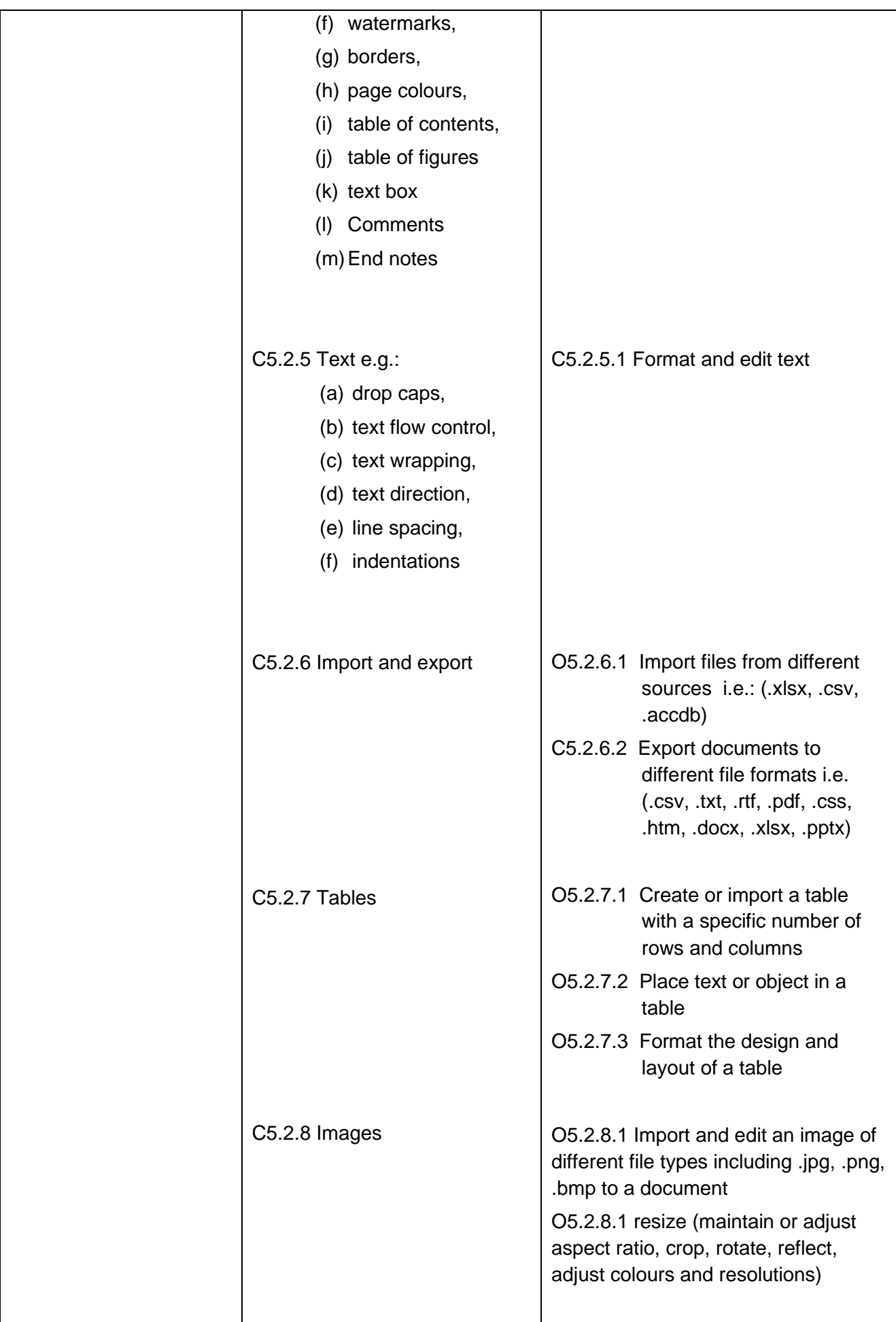

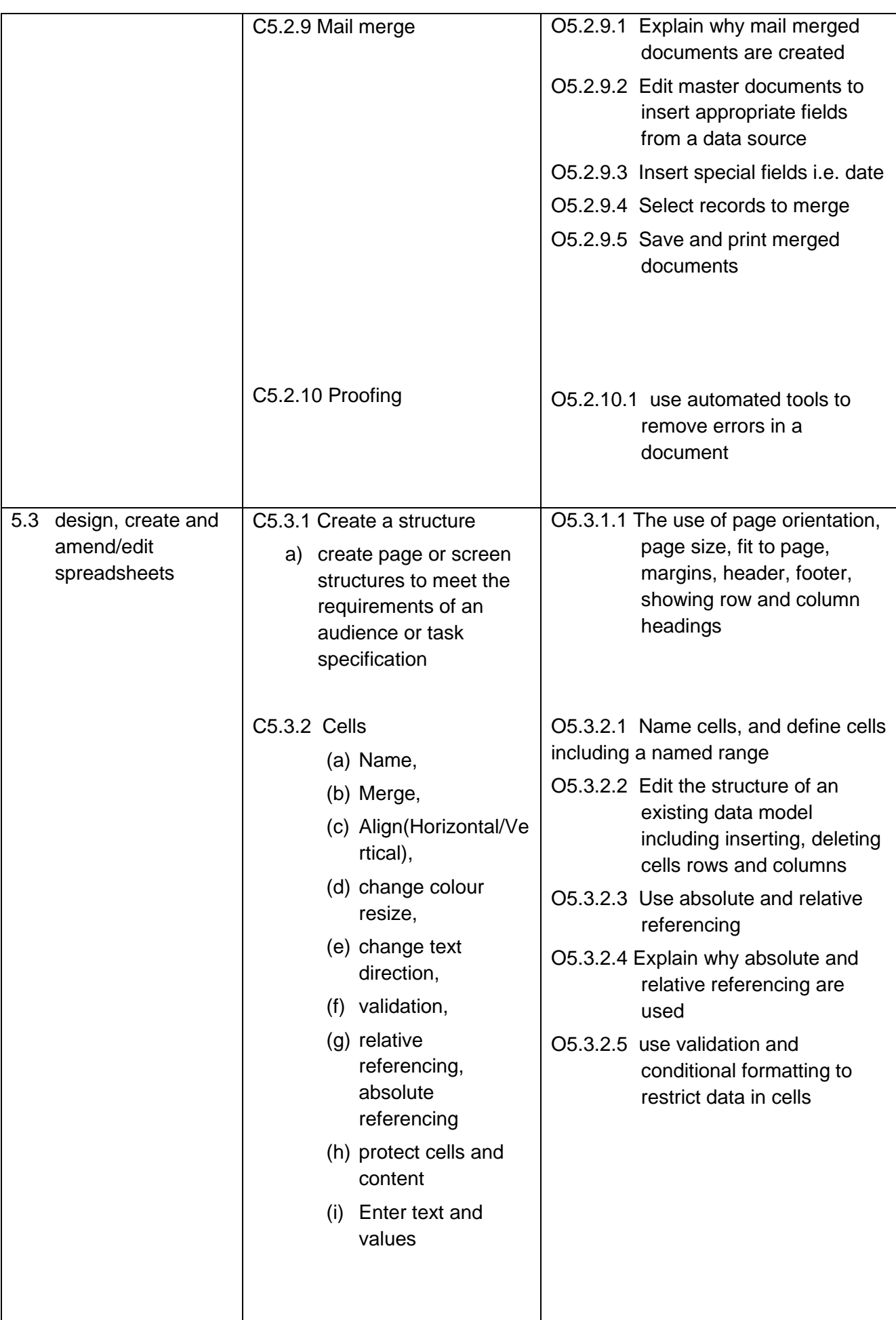

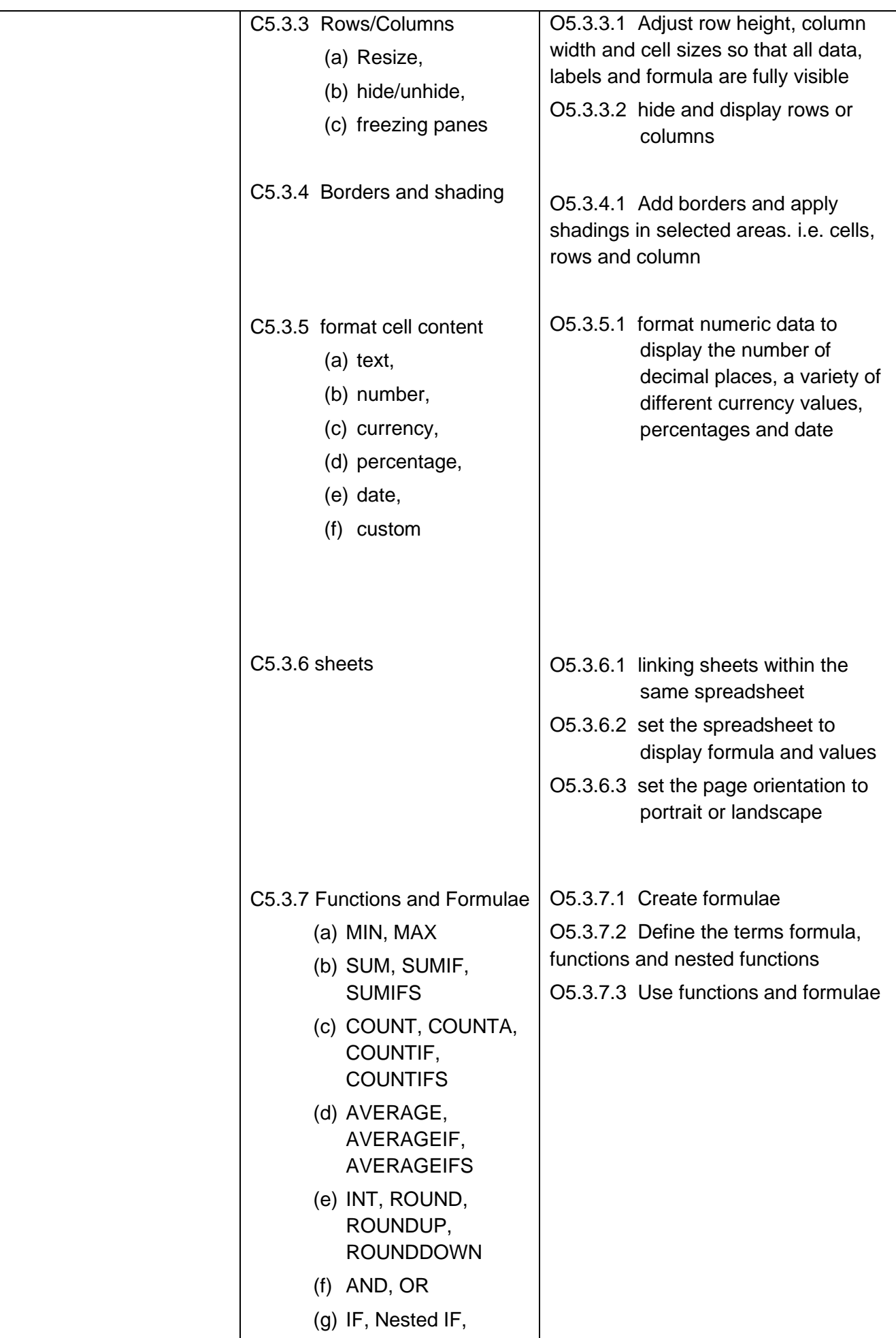

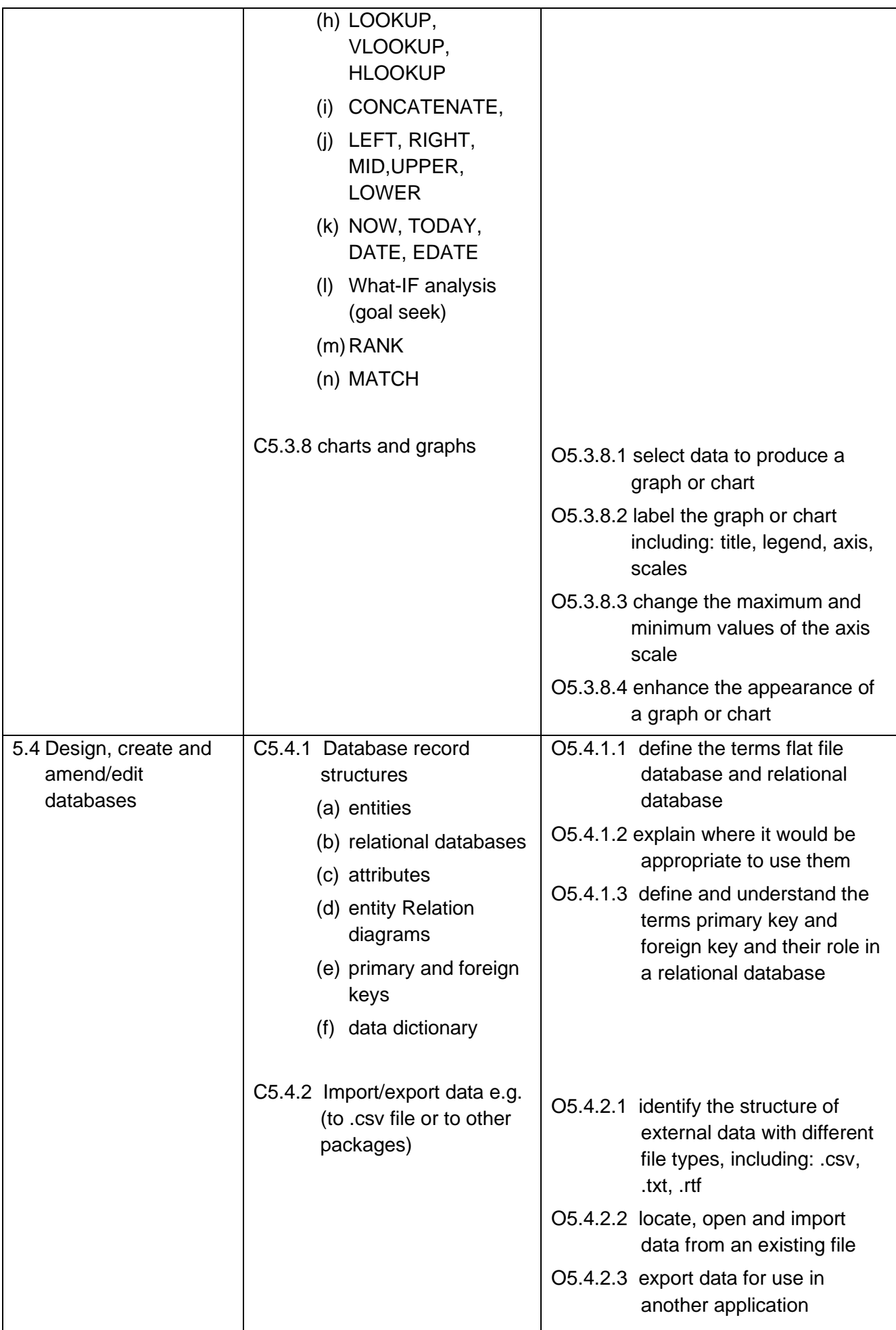

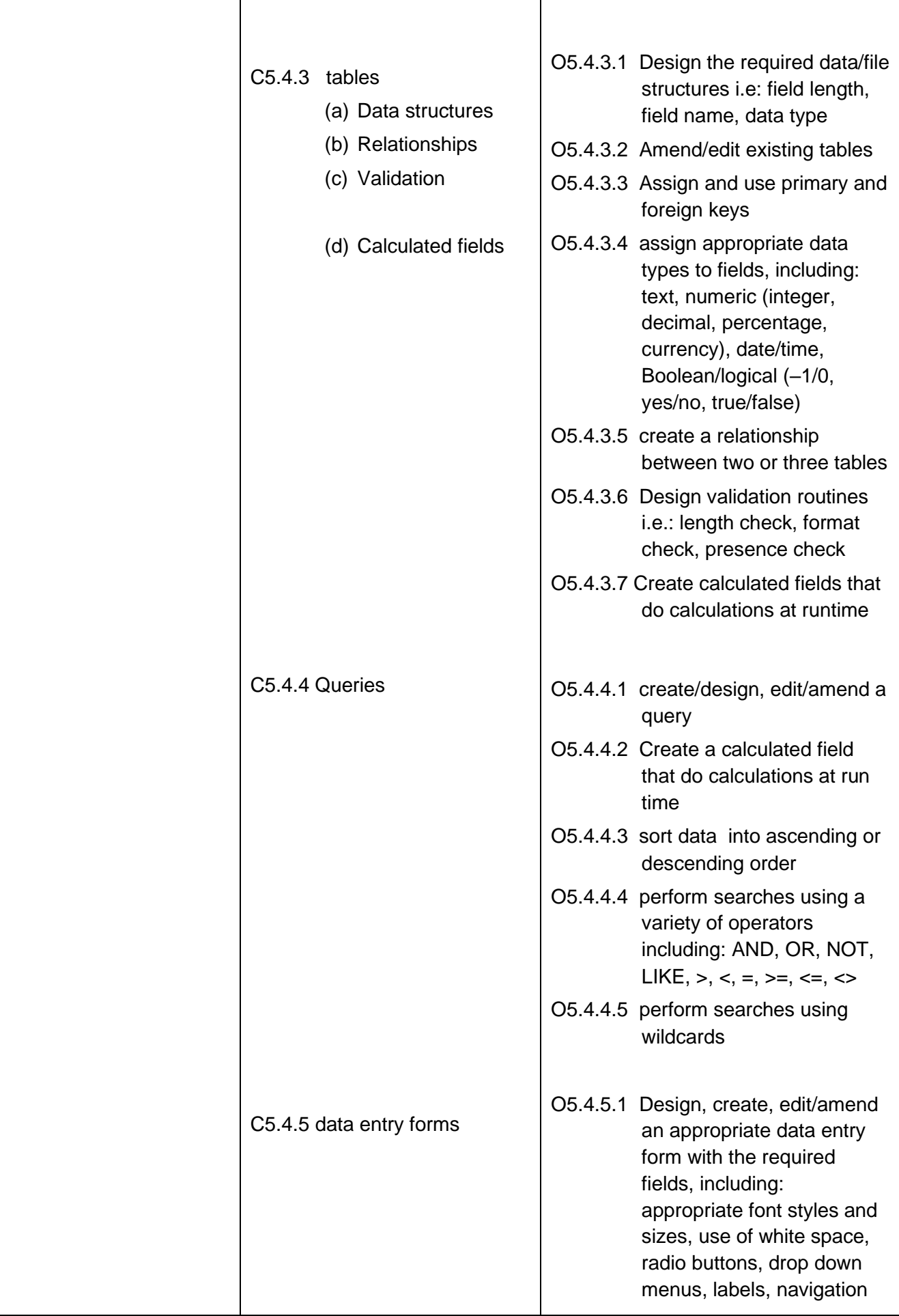

### **ESWATINI PREVOCATIONAL CERTIFICATE OF SECONDARY EDUCATION**  Information and Communication Technology (5924) syllabus 2025-2026

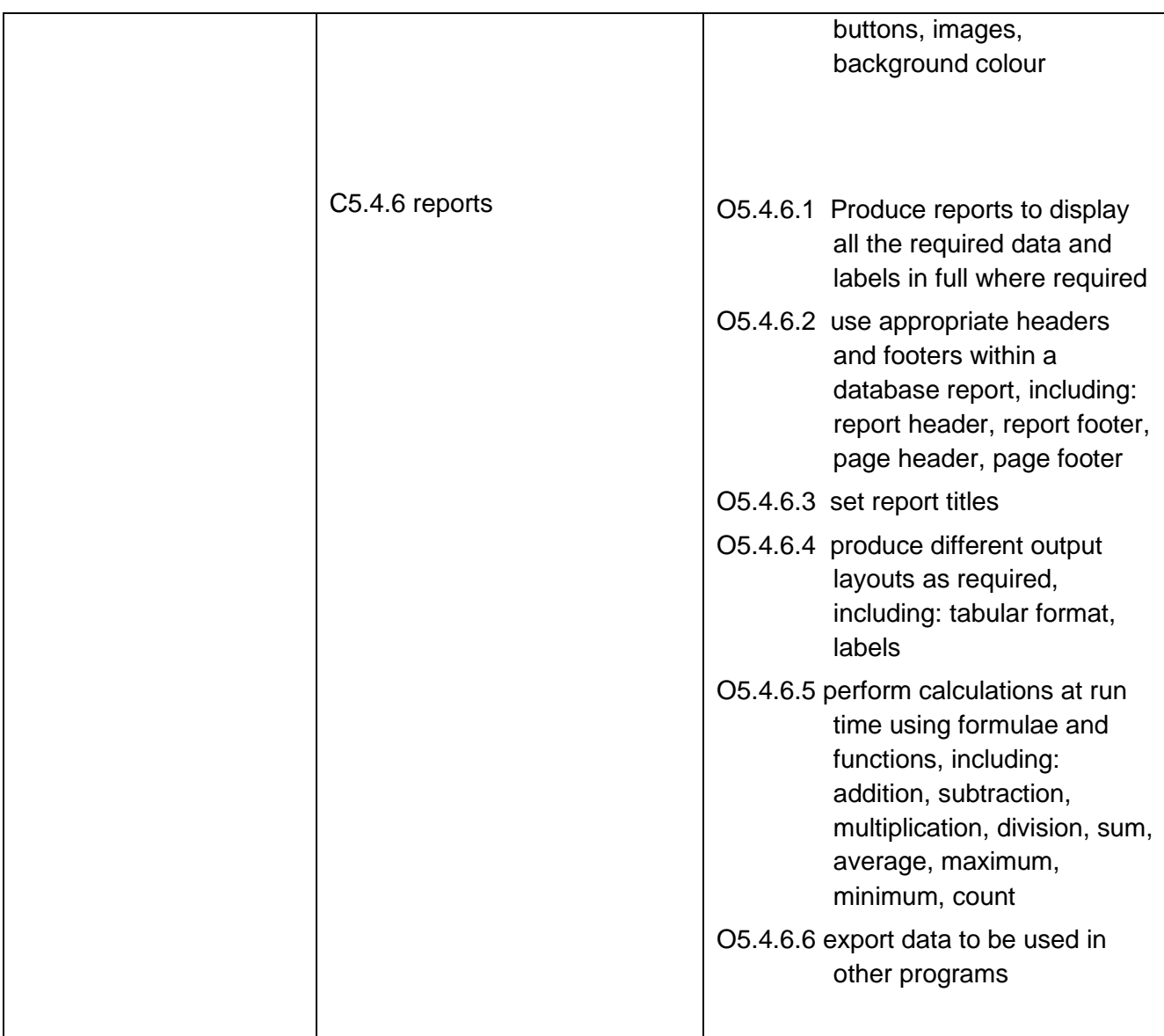

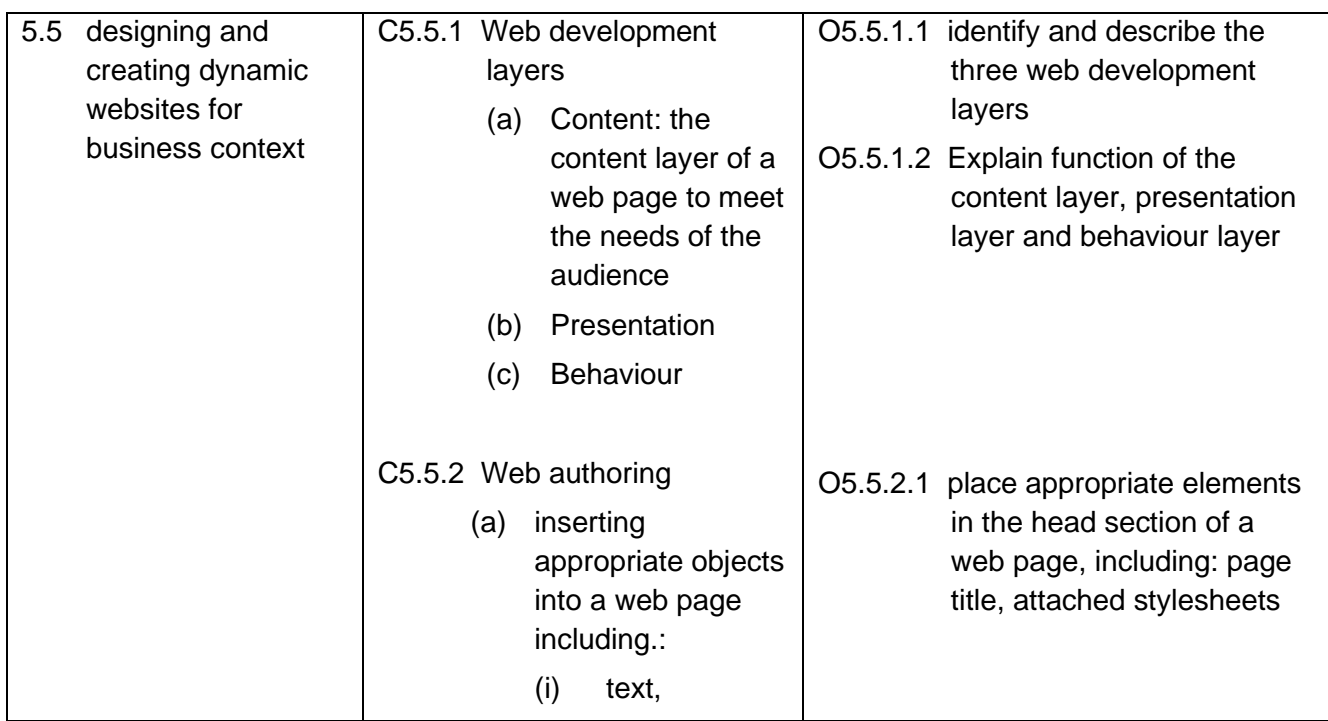

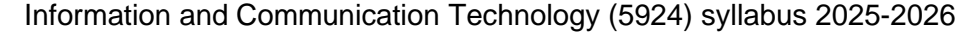

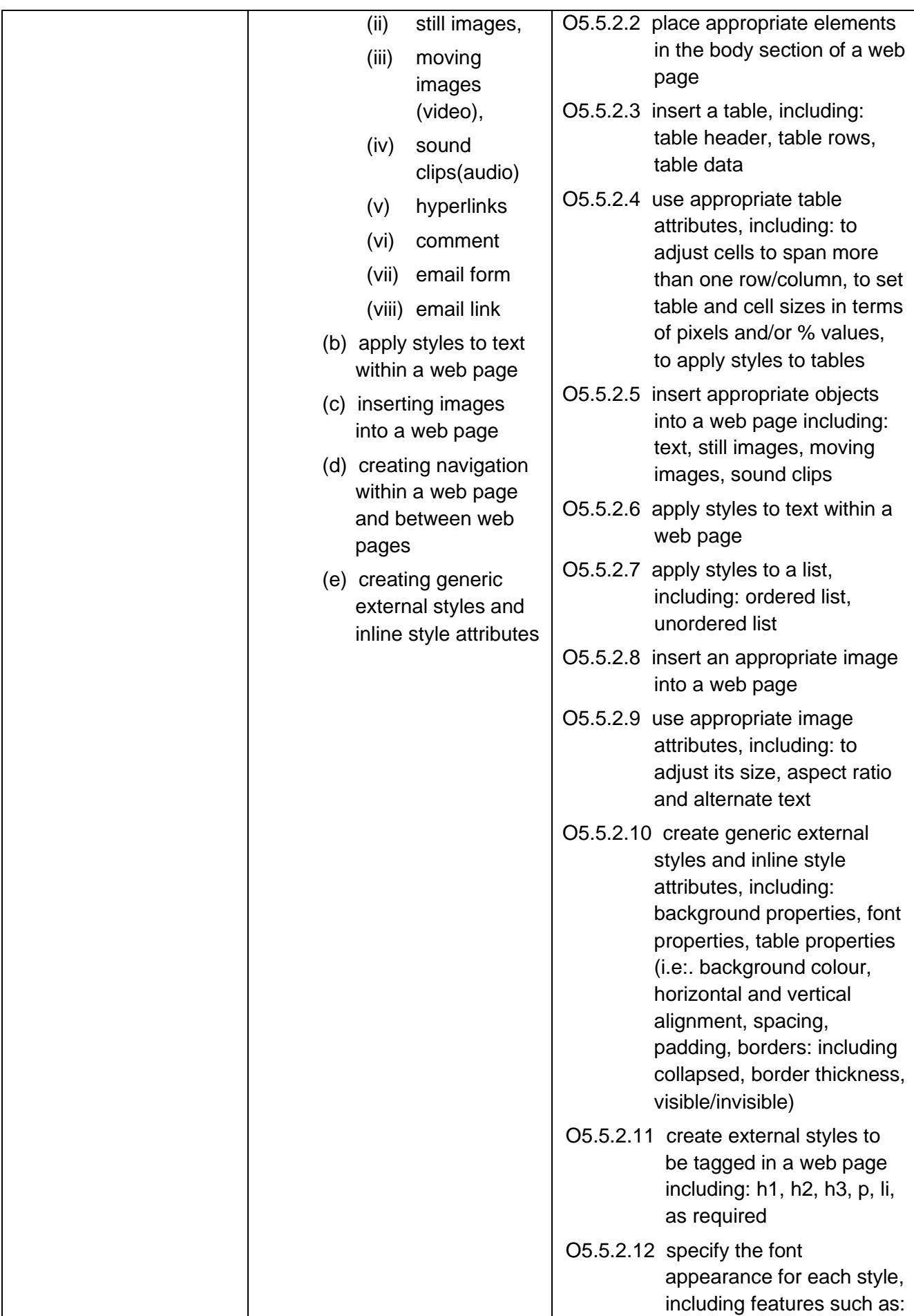

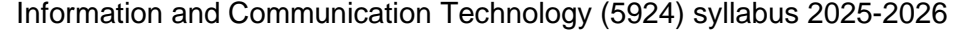

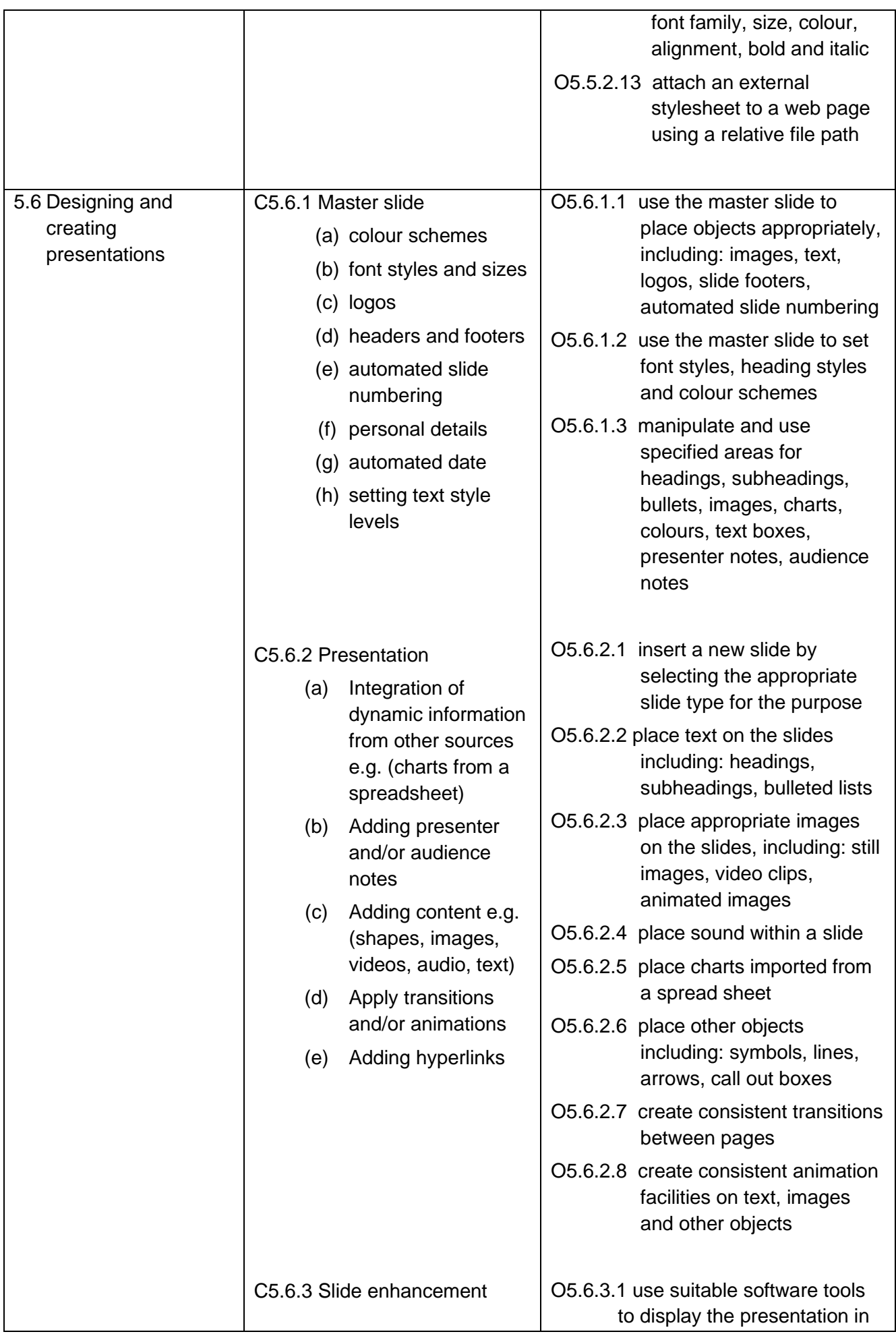

<span id="page-31-0"></span>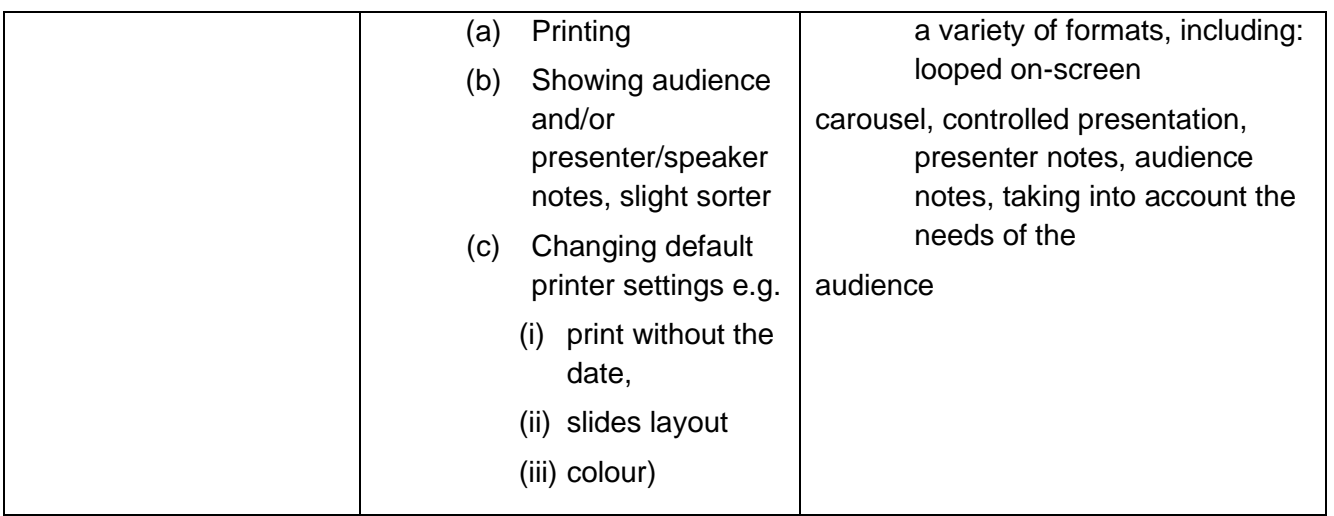

Information and Communication Technology (5924) syllabus 2025-2026

### **COMPETENCIES**

### <span id="page-32-0"></span>**Candidates can:**

- $\triangleright$  Demonstrate a sound knowledge and understanding of the range and scope of information processing applications and the techniques and systems needed to support them, some of which are outside everyday experiences;
- ➢ Have good grasp of terms and definitions and be able to contrast and compare related ideas;
- $\triangleright$  Be able to apply general principles of information processing to given situations and to be able to abstract general principles from given examples.
- ➢ Identify a range of needs and opportunities and analyse, design and evaluate the most appropriate ways of addressing these using information systems;
- $\triangleright$  Be able to discuss methods of detecting the loss or corruption of electronic information and describe steps that minimise the like hood of abuse of personal information;
- $\triangleright$  Be able to use competently a broad range of software packages to successfully complete a wide variety of practical work-related tasks.
- ➢ Demonstrate knowledge and understanding of the range and scope of information processing application and the of the techniques and systems needed to support them;
- ➢ Have a good grasp of basic terms and definitions and be able to contrast and compare related ideas;
- ➢ Identify some needs and opportunities and analyse, design and evaluate appropriate ways addressing these using information systems;
- ➢ Be able to control Information Technology devices showing an awareness of efficiency and economy;
- ➢ Demonstrate a clear sense of audience and purpose in their presentations;
- $\triangleright$  Be able to use a range of software packages to complete a variety of practical work-related tasks;
- ➢ Demonstrate a basic knowledge and understanding of familiar, simple information processing applications and of the techniques and systems needed to support them;
- ➢ Have some knowledge of some of the basic terms and definitions;
- ➢ Respond to needs and opportunities and evaluate ways of addressing these using information systems
- ➢ Manipulate interrogate previously stored information;
- ➢ Use Information Technology to present work and demonstrate how it contributes to the development of their ideas;

Information and Communication Technology (5924) syllabus 2025-2026

### **GRADE DESCRIPTIONS**

Grades A\*, A, B, C, D, E, F or G indicate the standard a candidate achieved.

A\* is the highest and G is the lowest. 'Ungraded' means that the candidate's performance did not meet the standard required for grade G. 'Ungraded' is reported on the statement of results but not on the certificate. In specific circumstances your candidates may see one of the following letters on their statement of results:

- Q (result pending)
- X (no result)
- Y (to be issued)

These letters do not appear on the certificate.

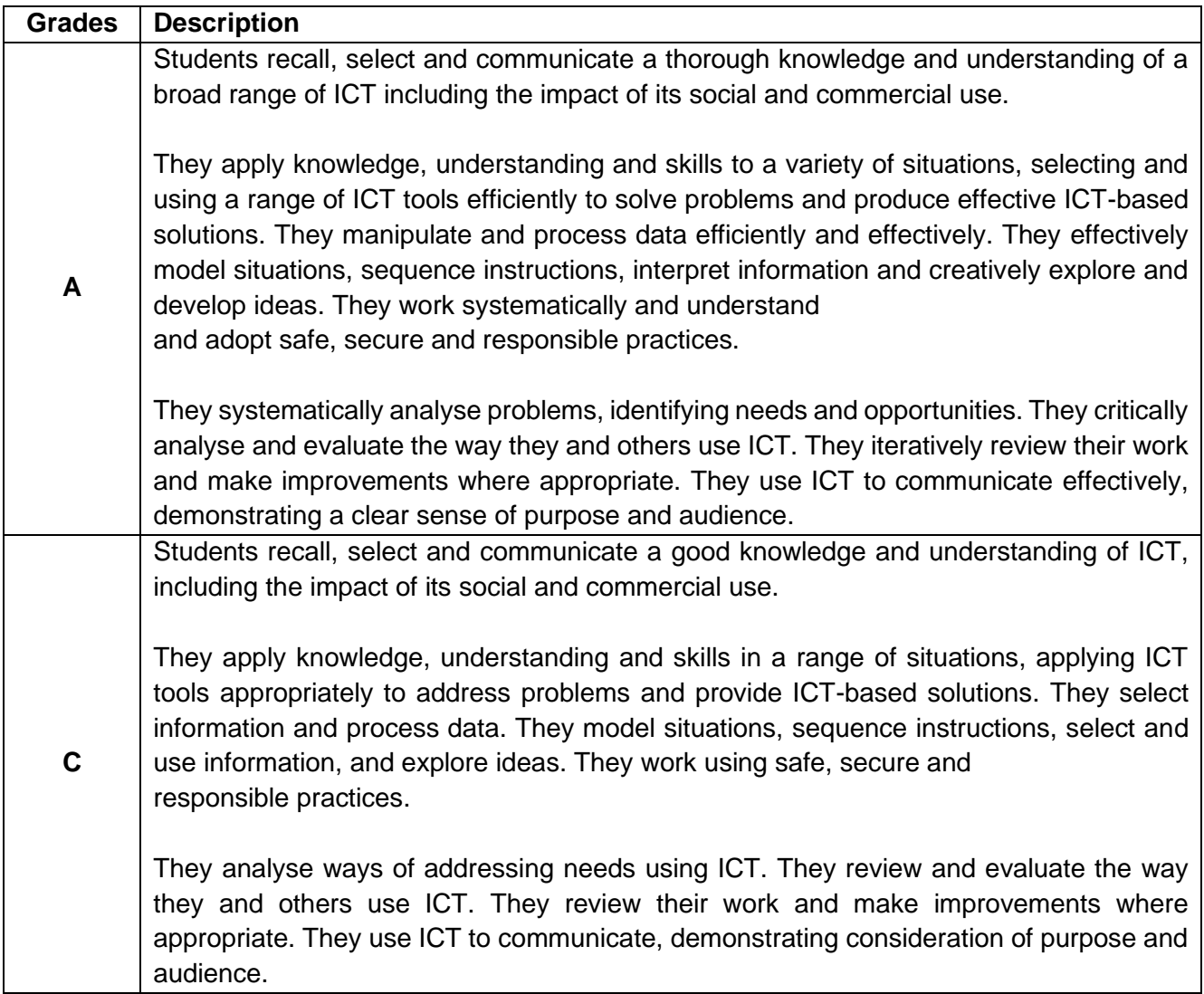

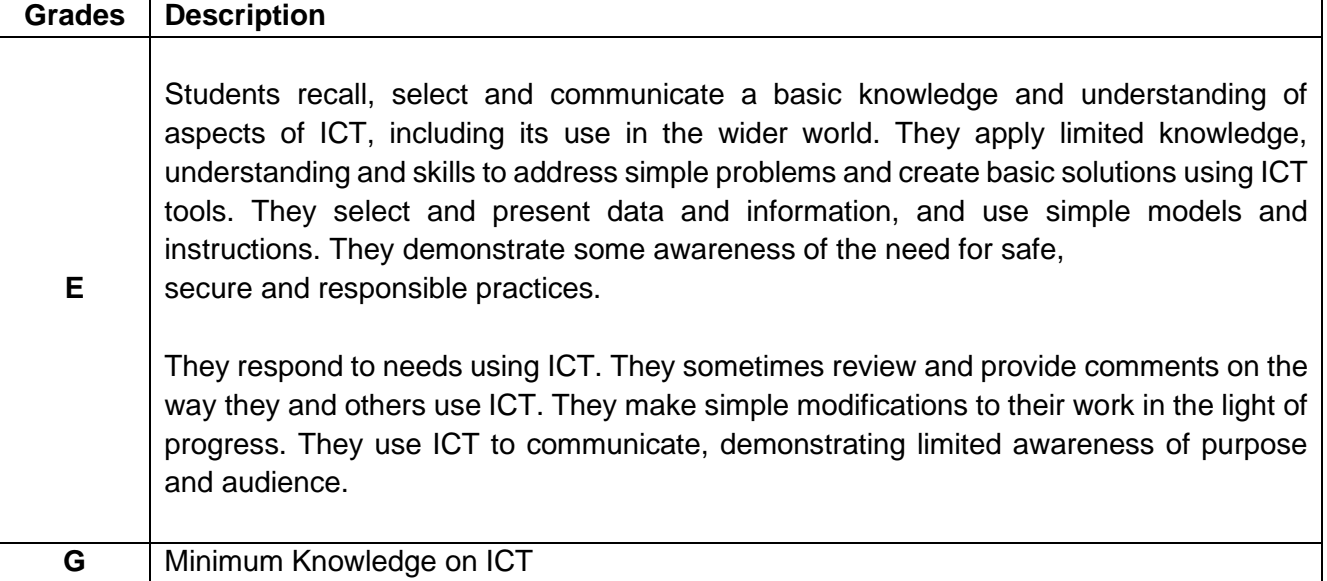

Information and Communication Technology (5924) syllabus 2025-2026

#### **INCLUSION**

The standard assessment arrangement may present unnecessary barriers for the candidates with disabilities or learning difficulties. Arrangements may be put in place for these candidates to enable them to access the assessments and receive recognition of their attainment.

### Note:

Access arrangement will not be given if they will give candidates an unfair advantage over others or if they compromise the assessment standards.

More info on:

http://www.examscouncil.org.sz/

### **LANGUAGE**

This syllabus and associated material are available in English.

### <span id="page-35-0"></span>**TEACHER SUPPORT**

#### <span id="page-35-1"></span>**Training**

The Ministry of Education and Training conducts workshops for teachers to provide guidance and professional development so that they can give students the best possible preparation for Prevocational Programme

### <span id="page-35-2"></span>**Support Material & Endorsed Resources**

Examination Council of Eswatini offers the following to support the programme;

- Assessment Syllabus
- Exam preparation resources (Question Papers and Mark Schemes)
- Examiner reports to improve future teaching

Information and Communication Technology (5924) syllabus 2025-2026

### **APPENDIX 1 GUIDELINES FOR THE PROJECT**

The assessment that will contribute to the final grade will begin in Form 5. Information on the assessment will be sent by ECESWA at the beginning of the first term. Thereafter, candidates will begin the first stage of the project.

The nature of the project is a practical experience for candidates. Candidates are required to use ICT skills to solve a given situation.

The Project will be assessed in three (3) stages as follows:

### **Stage 1- Proposal - 15 marks**

Each candidate will produce a proposal on how to solve a given situation using ICT solutions between 800 and 1000 words. The proposal will be submitted in soft copy (pdf) and hard copy by  $31<sup>st</sup>$  March each year. Candidates should not wait for submission before they begin implementation of the project.

### **The proposal should include:**

- Introduction background and purpose of the project
- Problem statement identification of ICT solutions that would be used to solve the situation given.
- Justification why use the particular ICT solution to solve the problem? i.e. Analysis of research leading to a justified reason for using ICT solution
- Methodology outline of the steps to follow to achieve the final solution.
- Time frame anticipated completion dates for each stage of project
- References list of sources of information

### **Stage 2 - Development (of ICT solution) - 75 marks**

### **Design (30 marks)**

Produce a system design document of the system which should detail the design to solve a given problem. This must include:

- The design data capture forms and screen layouts
- Data flow diagrams/algorithms
- hardware and software requirements
- input format, output format,
- design validation routines
- design the required data/file structures and list of variables

Information and Communication Technology (5924) syllabus 2025-2026

### **Testing (10 marks )**

This is a detailed test plan that will be carried out in each stage of development of the ICT solution and of the final product. It should also include the test results and improvements or changes made to the system as a result of testing

### **Implementation and Product realisation (25 marks)**

Develop the ICT solution based on the design specification.

Product realisation will be the completed ICT solution (software) which should be completed to a high standard, made with precision and accuracy. It should meet all that was set in the design specification and system requirements.

### **Documentation (10 marks)**

Produce a user document. This must include:

- purpose of the system,
- hardware and software requirements,
- how the system works,
- how to load/run/install software,
- error messages, error handling,
- troubleshooting guide/helpline,
- frequently asked questions,

### **Stage 3 - Evaluation - 10 marks**

You are required to evaluate your completed ICT solution against the original tasks requirements. The evaluation should include:

- How the completed ICT solution meets your business requirements
- The analysis of your test results
- Issues you identified and how you overcame them
- Limitations of the system and improvements that can be made

Information and Communication Technology (5924) syllabus 2025-2026

### **Report/Portfolio Submission mode**

Report should be submitted as a softcopy in pdf format and as a hard copy booklet. This document must be presented in Arial font style, size12, single line spacing.

All reports should be submitted electronically in pdf format and as a hard copy booklet. Checklist:

Items to be submitted to ECESWA

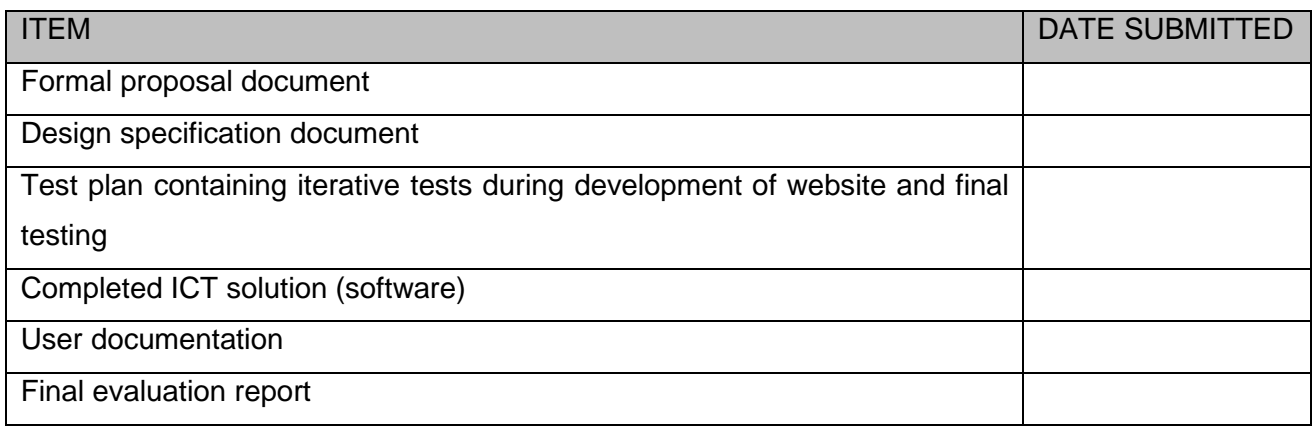

The Project will be assessed by an external examiner over the duration of the project.

The external examiner will assess each stage of the project.

### **Submission Dates**

- Proposal by 31<sup>st</sup> March each calendar year
- Project Report and Portfolio by 31<sup>st</sup> October each calendar year

Information and Communication Technology (5924) syllabus 2025-2026

### **APPENDIX 2 - PROJECT ASSESSMENT CRITERIA**

### **Introduction**

The Assessment Criteria is derived from the specification set outcomes. It outlines clearly the expected outcomes, so that teachers and assessors can all make reasonably objective judgement with respect to student achievement or non-achievement. It is essential that the chosen project should test their design and making skills, but also include aspects of planning and evaluation. The Project has a maximum of 100 marks and is assessed by the teacher and an External Assessor.

**NOTE**: All records and supporting written work should be retained at the school until the publication of results.

Marks submitted for the project must be based completely on the candidates own work and not that of others

The Portfolio must include sufficient evidence of the ICT solution showing an overall view together with detailed views of evidence to support the award of marks.

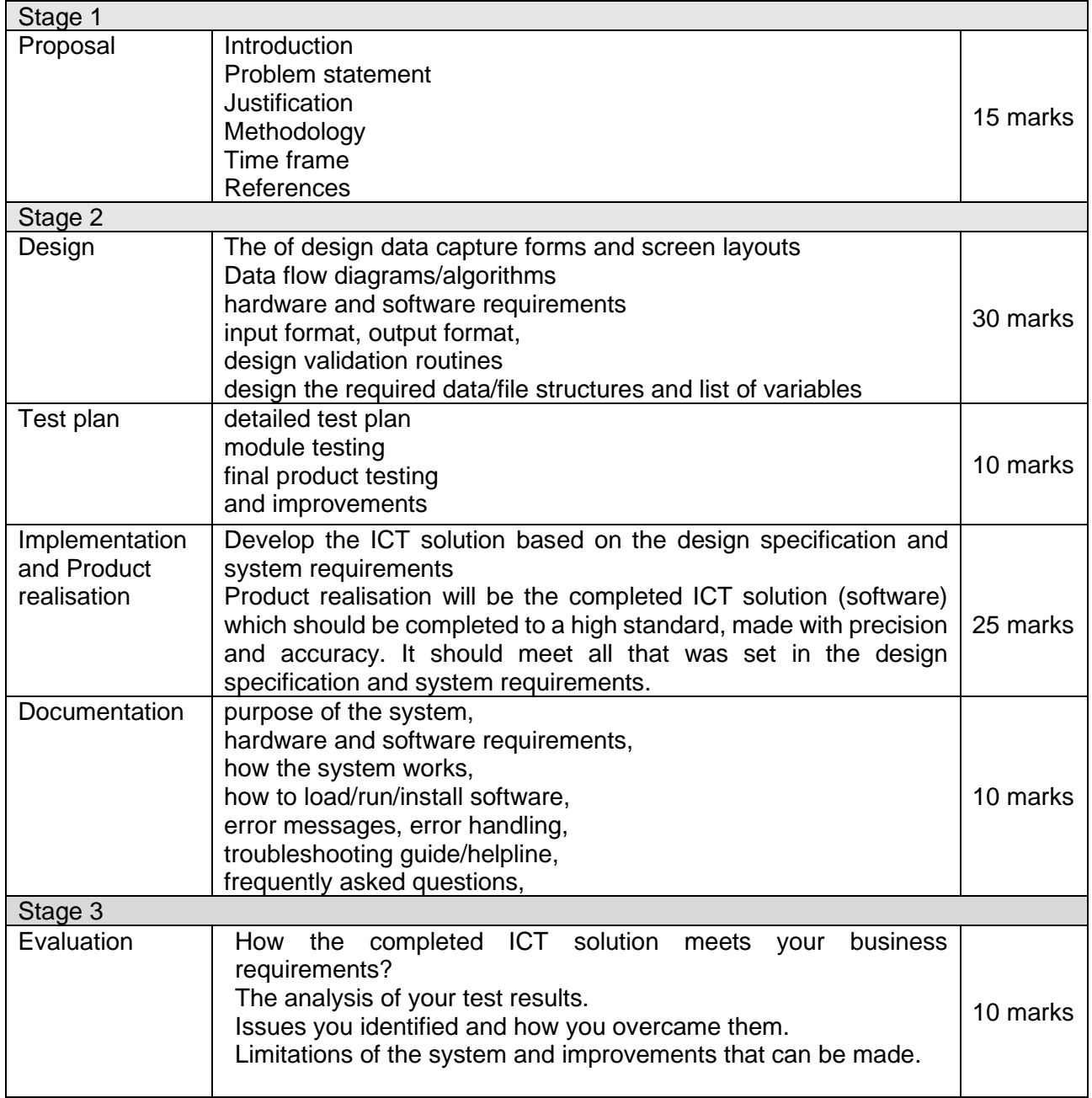

Information and Communication Technology (5924) syllabus 2025-2026

## **APPENDIX 3 - COMMAND WORDS**

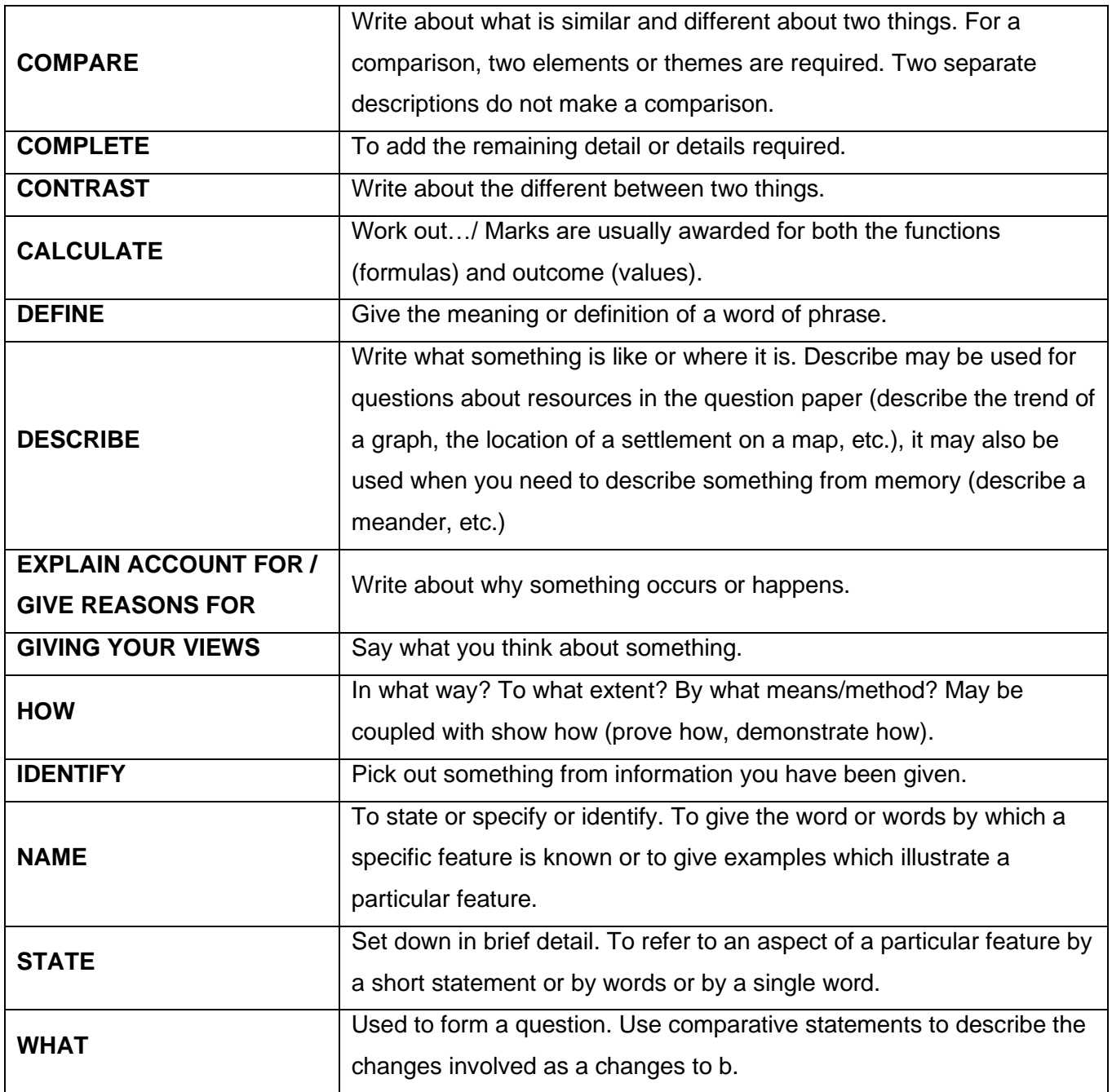

Information and Communication Technology (5924) syllabus 2025-2026

### **APPENDIX 4 ROLE OF EXTERNAL ASSESSOR**

In competence-based assessments, the role of assessor is essential. A very close monitoring is essential in view of ensuring that reliability and comparability of standards can be maintained to the levels of external examinations, through external moderation.

It is the role of ECESWA to ensure the reliability, credibility and validity of awards by appointing external assessors to monitor the standard of all assessments being carried out at Centres.

External assessors will be sent out by ECESWA to assess the Practical Examination (Project) soon after it has been sent to schools. Schools will be notified of the dates, for each subject area.

It is essential for the success of this exercise that there is regular and open communication between the Centre and the visiting assessor and that a good working relationship is established.

The main duties of the visiting assessor are to approve, monitor and evaluate practical examination assessments.

Assessors will ensure that: proper procedures have been followed by examining centres' assessment records and observing practical assessments taking place; practical exam assessments have been correctly administered; all candidates who have met the required standard are recorded as successful.

Information and Communication Technology (5924) syllabus 2025-2026

### **Appendix 5: Declaration Form**

### **A: Student**

I………………………………………………………………………confirm that the material is all my own work. I have not copied or based my work on any samples or exemplars to which I have had access. Any work taken from another source has been appropriately referenced and acknowledge. I am not submitting previously submitted work.

Signature:………………………………………………………. Date………………………

### **B: Teacher**

I…………………………………………………………………verify that I have supervised sufficient work to enable me to say with confidence that this is the candidate's own work. The work has been fully checked and these checks included looking for: copying from any samples/exemplar materials; copying from other students; the possibility of a third person preparing the work; resubmission of previously submitted work.

Supervisor Name:.……………………………………………..

Supervisor Signature:………………………………………… Date………………………

### **Appendix 6**

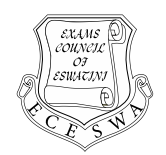

### **EXAMINATIONS COUNCIL OF ESWATINI ESWATINI PREVOCATIONAL CERTIFICATE OF SECONDARY EDUCATION**

### **ICT Paper 3 - Summary Assessment Sheet.**

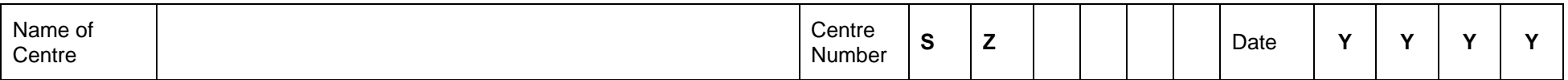

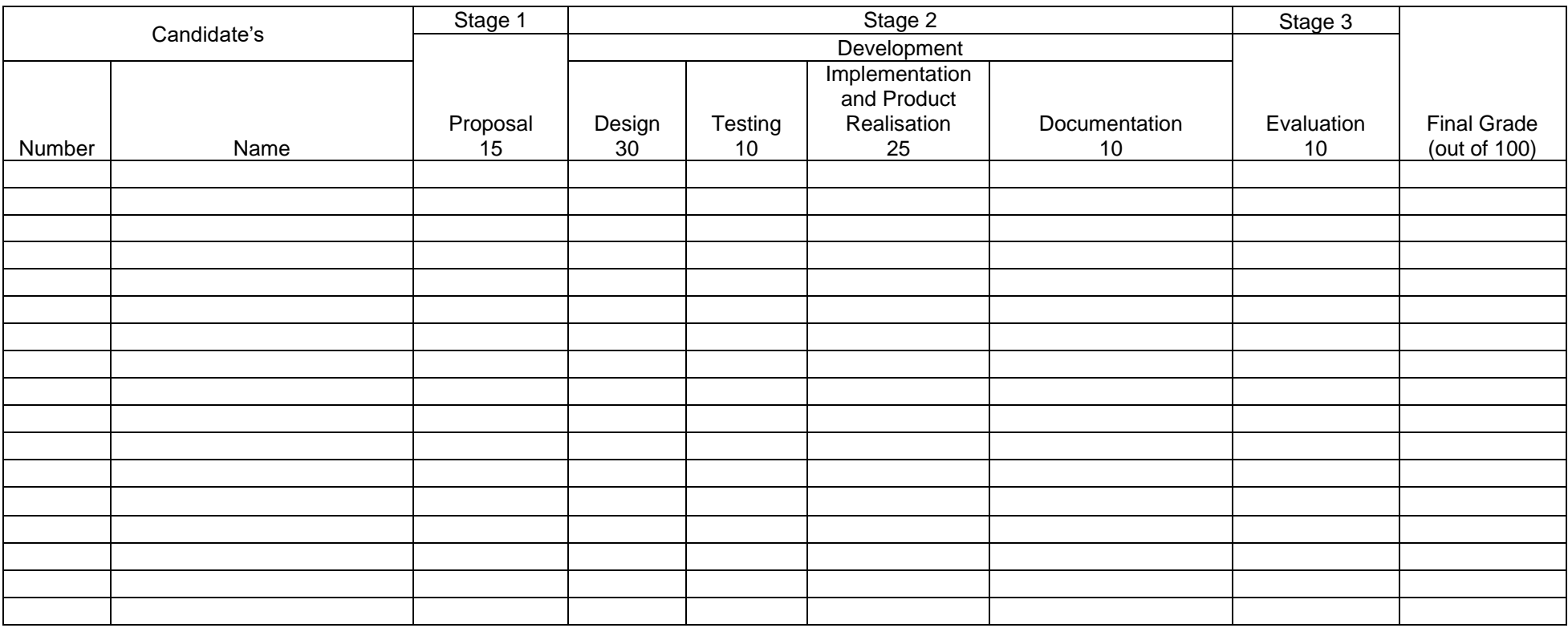

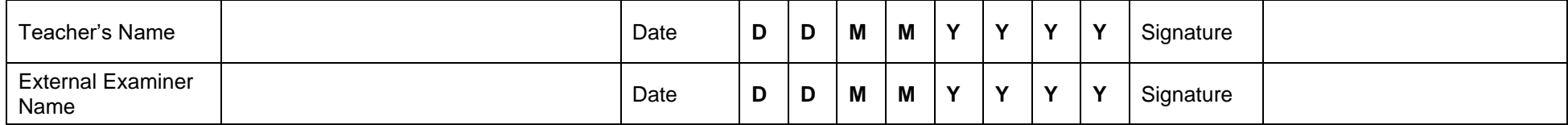

P.O. Box 1394, MBABANE Tel: (+268) 2417 8000 Fax: (+268) 2416 2862 Email: registrar@examscouncil.org.sz Web: www.examscouncil.org.sz

Disclaimer:<br>The content of this bookiet is owned by the Examinations Council of Eswathi Republication, alteration,<br>transmort ECESWA is prohibited thanks form by any means, without prior written consern of ECESWA is prohibi